Introducing libmpdata $++$  and libcloudph $++$ : reusable software components for atmospheric modelling

 $S$ ylwester Arabas $^1$ , Wojciech W. Grabowski $^2$ , Anna Jaruga $^1$ , Dorota Jarecka $^{2,1},$ Hanna Pawłowska<sup>1</sup>, Piotr K. Smolarkiewicz<sup>3</sup>, Maciej Waruszewski<sup>1</sup>

1: University of Warsaw, 2: NCAR, 3: ECMWF

6 th GCRM & 3rd NHM @ RIKEN AICS, Kobe, Sep. 25th 2014

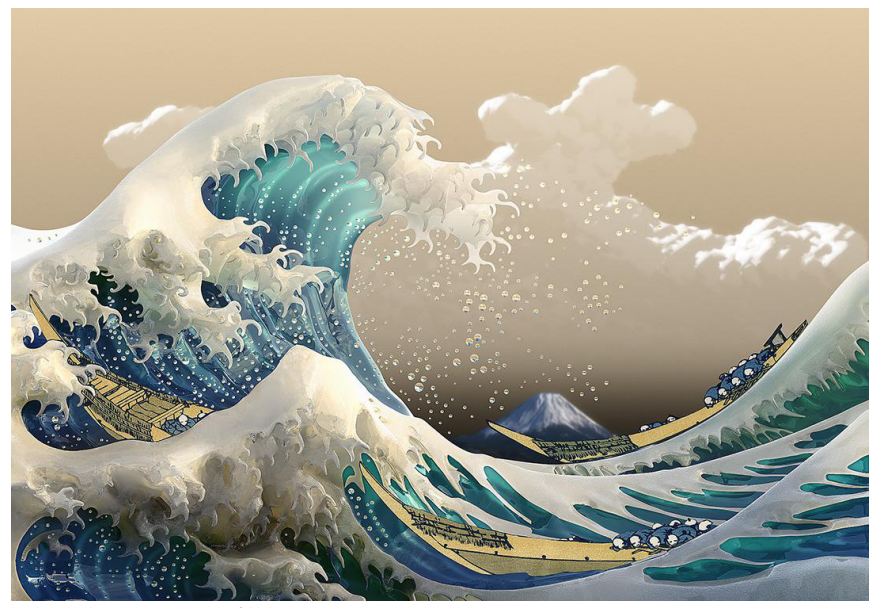

background image: <vitsly.ru> / Hokusai

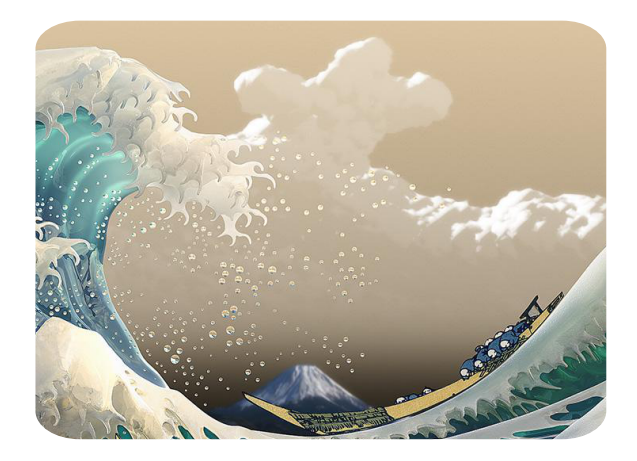

background image: <vitsly.ru> / Hokusai

· aerosol particles of natural and anthropogenic origin act as condensation nuclei

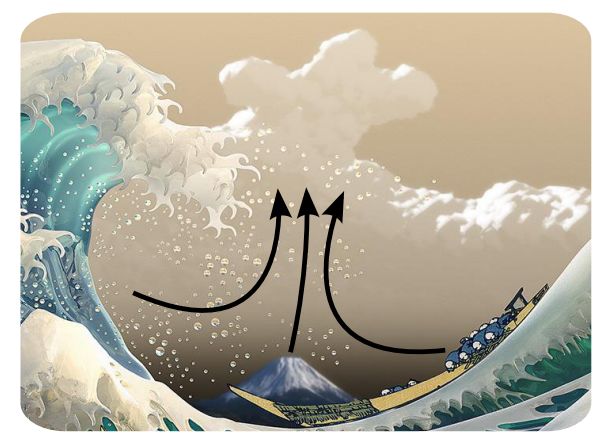

- aerosol particles of natural and anthropogenic origin act as condensation nuclei
- cloud droplets grow by water vapour condensation

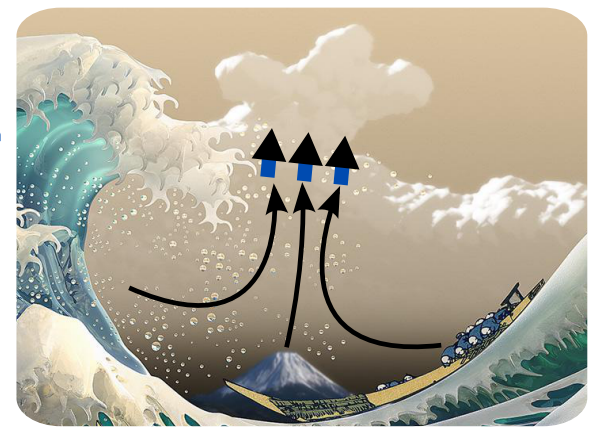

- aerosol particles of natural and anthropogenic origin act as condensation nuclei
- cloud droplets grow by water vapour condensation
- rain drops form through collisions of cloud droplets

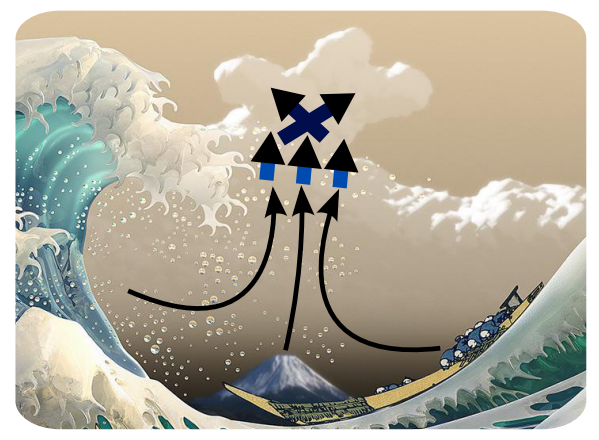

- aerosol particles of natural and anthropogenic origin act as condensation nuclei
- cloud droplets grow by water vapour condensation
- rain drops form through collisions of cloud droplets
- · aqueous chemical reactions irreversibly modify the drop composition

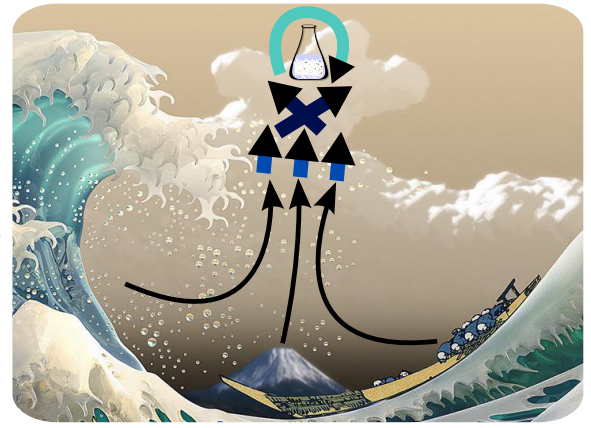

- aerosol particles of natural and anthropogenic origin act as condensation nuclei
- cloud droplets grow by water vapour condensation
- rain drops form through collisions of cloud droplets
- · aqueous chemical reactions irreversibly modify the drop composition
- · rain drops precipitate washing out aerosol

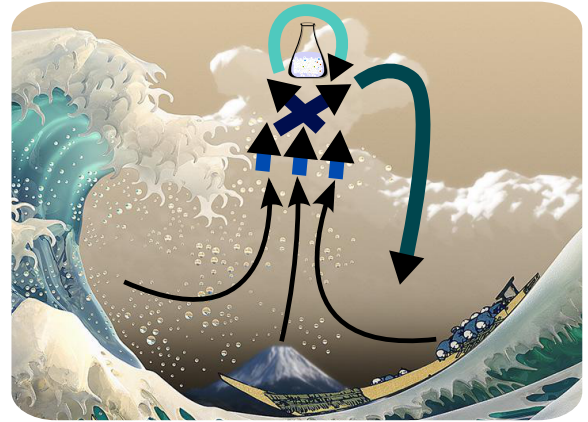

- aerosol particles of natural and anthropogenic origin act as condensation nuclei
- cloud droplets grow by water vapour condensation
- rain drops form through collisions of cloud droplets
- · aqueous chemical reactions irreversibly modify the drop composition
- · rain drops precipitate washing out aerosol
- · rain drops evaporate into aerosol particles of potentially altered size and/or composition (collisions, chemistry)

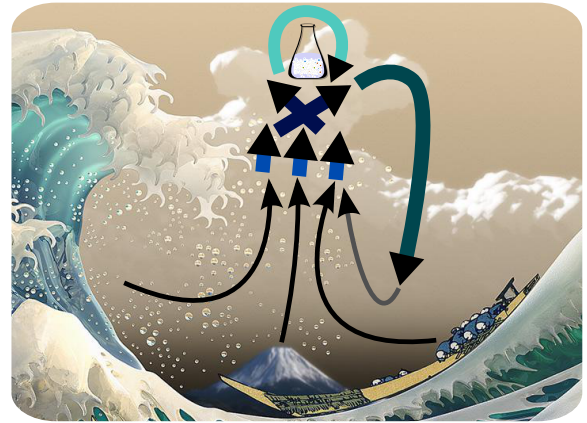

- aerosol particles of natural and anthropogenic origin act as condensation nuclei
- cloud droplets grow by water vapour condensation
- rain drops form through collisions of cloud droplets
- · aqueous chemical reactions irreversibly modify the drop composition
- · rain drops precipitate washing out aerosol
- · rain drops evaporate into aerosol particles of potentially altered size and/or composition (collisions, chemistry)

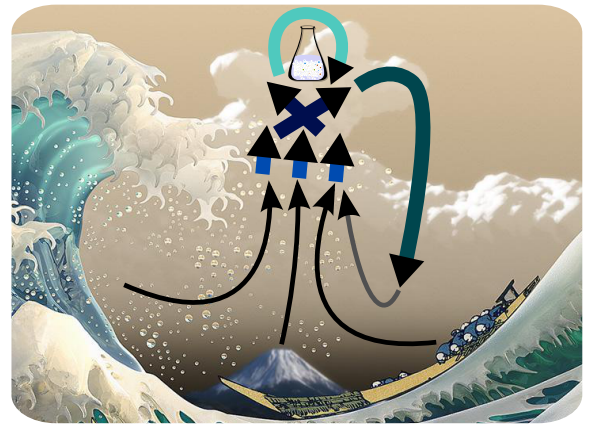

#### two-way interactions:

- aerosol characteristics influence cloud microstructure
- cloud processes influence aerosol size and composition

 $\blacktriangleright$  robust numerics (dynamics)

- $\blacktriangleright$  robust numerics (dynamics)
- $\triangleright$  novel microphysics (aerosol-cloud interactions)

- $\blacktriangleright$  robust numerics (dynamics)
- $\triangleright$  novel microphysics (aerosol-cloud interactions)
- $\triangleright$  maintainability (modular, intelligible code)

- $\blacktriangleright$  robust numerics (dynamics)
- $\triangleright$  novel microphysics (aerosol-cloud interactions)
- $\blacktriangleright$  maintainability (modular, intelligible code)
- $\triangleright$  result reproducibility (open source, easy to use)

## free  $\&$  open-source  $C++$  libraries developed at our group

#### libmpdata++ / arXiv:1407.1309 / submitted to GMD

libmpdata $++$  0.1: a library of parallel MPDATA solvers for systems of generalised transport equations

Anna Jaruga<sup>1</sup>, Sylwester Arabas<sup>1</sup>, Dorota Jarecka1,2, Hanna Pawlowska<sup>1</sup>, Piotr K. Smolarkiewicz<sup>∗</sup><sup>3</sup>, and Maciei Waruszewski<sup>1</sup>

<sup>1</sup>Institute of Geophysics, Faculty of Physics, University of Warsaw, Warsaw, Poland <sup>2</sup>National Center for Atmospheric Research, Boulder, Colorado, USA <sup>3</sup>European Centre for Medium-Range Weather Forecasts, Reading, United Kingdom

#### + / arXiv:1310.1905 / submitted to GMD

and a flux-corrected transport extension to

cloudph++ 0.2: single-mo particle-based warm-rain microphysics library in  $C++$  $libcloudph++ 0.2: single-moment bulk, double-moment bulk, and$ 11980/hm/hart (1402)<br>ibcloudph++ 0.2: single-moment bulk, double-moment b<br>particle-based warm-rain microphysics library in C-<br>Sylwester Arabas<sup>1</sup>, Anna Jaruga<sup>1</sup>, Hanna Pawlowska<sup>1</sup>, Wojciech W. Grat<br><sup>1</sup>Institute of Geoph

multi-dimensional array containers, and is re-

2.4 Error and progress reporting . . . . 3

Sylwester Arabas<sup>1</sup>, Anna Jaruga<sup>1</sup>, Hanna Pawlowska<sup>1</sup>, Wojciech W. Grabowski\*<sup>2</sup> linearly stable. The *libmpdata++* library cov-

 $^1$ Institute of Geophysics, Faculty of Physics, University of Warsaw, Warsaw, Poland tion of MPDATA, its third-order variant, the infinite-gauge option for variable-sign fields 2.2 Components . . . . . . . . . . . . . . 3 <sup>2</sup>National Center for Atmospheric Research (NCAR), Boulder, Colorado, USA 2.3 Computational domain and grid . . 3

## free & open-source  $C++$  libraries developed at our group

#### libmpdata++ / arXiv:1407.1309 / submitted to GMD

libmpdata++ 0.1: a library of parallel MPDATA solvers for systems of generalised transport equations

Anna Jaruga<sup>1</sup>, Sylwester Arabas<sup>1</sup>, Dorota Jarecka1,2, Hanna Pawlowska<sup>1</sup>, Piotr K. Smolarkiewicz<sup>∗</sup><sup>3</sup>, and Maciei Waruszewski<sup>1</sup>

<sup>1</sup>Institute of Geophysics, Faculty of Physics, University of Warsaw, Warsaw, Poland <sup>2</sup>National Center for Atmospheric Research, Boulder, Colorado, USA <sup>3</sup>European Centre for Medium-Range Weather Forecasts, Reading, United Kingdom

 $\text{cloudph}++0.2: \text{ single-mc}$ particle-based warm-rain microphysics library in C++ libcloudph++ 0.2: single-moment bulk, double-moment bulk, and **arXiv:1310.1905** / **submitted to GMD**<br>ibcloudph++ 0.2: single-moment bulk, double-moment has particle-based warm-rain microphysics library in C-<br>Sylwester Arabas<sup>1</sup>, Anna Jaruga<sup>1</sup>, Hanna Pawlowska<sup>1</sup>, Wojciech W. Grat<br><sup></sup>

 $\partial_t(G\psi) + \nabla \cdot (G\vec{u}\psi) = GR$ 

#### $\partial_t(G\psi) + \nabla \cdot (G\vec{u}\psi) = GR$

#### Smolarkiewicz's MPDATA scheme

- $\blacktriangleright$  sign-preserving
- $\triangleright$  non-oscillatory
- $\triangleright$  small implicit diffusion

## $\partial_t(G\psi) + \nabla \cdot (G\vec{u}\psi) = GR$

#### Smolarkiewicz's MPDATA scheme

- $\blacktriangleright$  sign-preserving
- $\blacktriangleright$  non-oscillatory
- $\triangleright$  small implicit diffusion

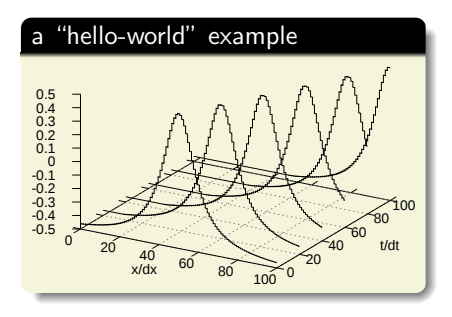

#### $\partial_t(G\psi) + \nabla \cdot (G\vec{u}\psi) = GR$

#### Smolarkiewicz's MPDATA scheme

- $\blacktriangleright$  sign-preserving
- $\triangleright$  non-oscillatory
- $\triangleright$  small implicit diffusion

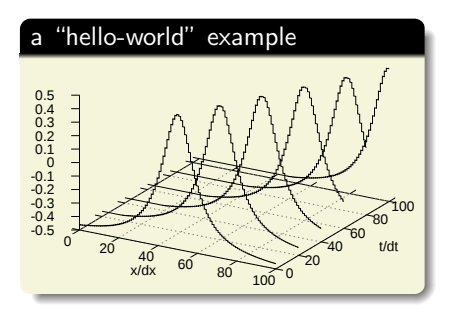

```
 1 #include <libmpdata++/solvers/mpdata.hpp>
 2 #include <libmpdata++/concurr/serial.hpp>
  3 #include <libmpdata++/output/gnuplot.hpp>
 4 
 5 using namespace libmpdataxx;
  6 using namespace blitz::tensor;
 7 
 8 int main()
 9 {
     10 // compile-time parameters
     11 struct ct_params_t : ct_params_default_t
12 {
        13 using real_t = double;
       enum \{ n \text{ dims} = 1 \}:
        enum \{ n<sup>egns = 1 \};</sup>
17 
     18 // solver choice
     \overline{\text{using}} slvt = solvers::mpdata<ct_params_t>;
20 
     21 // output choice
     22 using sly out t = output::gnuplot<sly t>;
23 
     24 // concurency choice + boundary conditions
     using run t = concurr::serial<slv out t.
        26 bcond::open, bcond::open>;
27 
     28 // run-time parameters
     29 typename slv_out_t::rt_params_t p;
     \frac{1}{10} nx = \frac{101}{100}, nt = \frac{100}{100};
     \cot params t::real t dx = 0.1;
     \overline{p}.grid size = { \overline{nx} };
     33 p.outfreq = 20;
34 
      35 run_t run(p); // instantiation
     run.addvector() =37 -.5 + 1 / (pow(dx*(i - (nx-1)/2.), 2) + 1);
     38 run.advector() = .5; // Courant number
      run.addvance(nt):40 }
```
#### libmpdata++: implemented MPDATA flavours

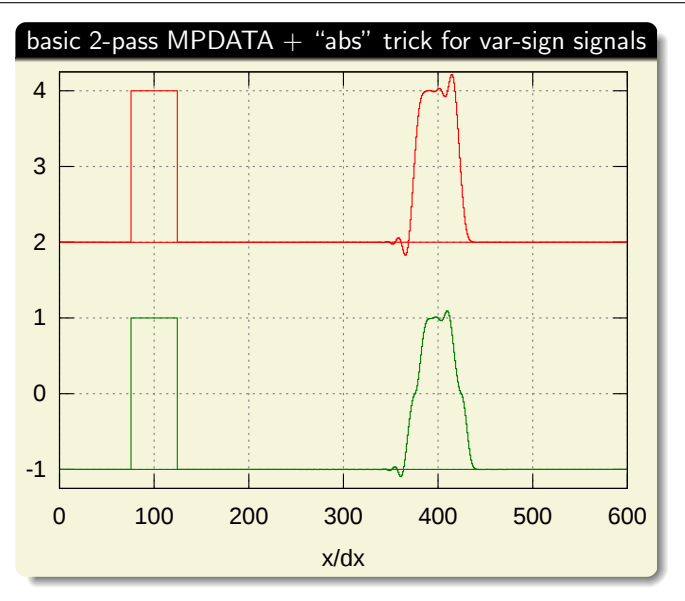

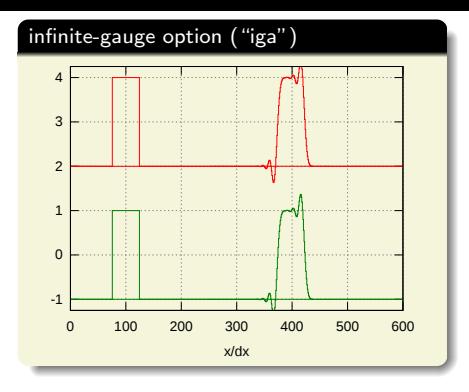

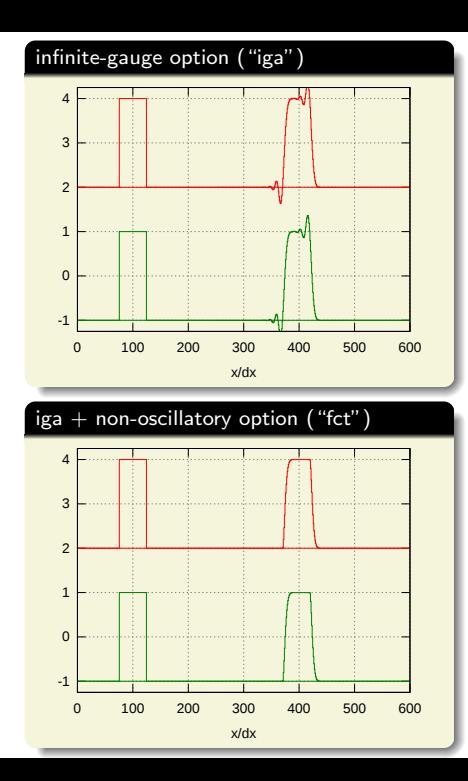

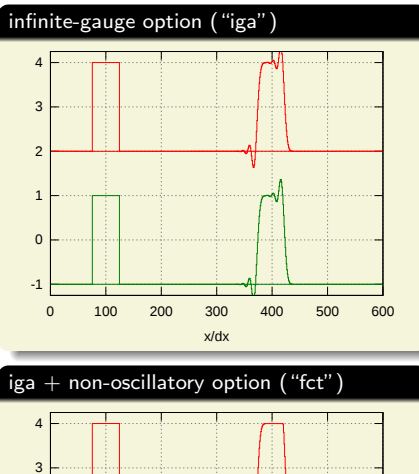

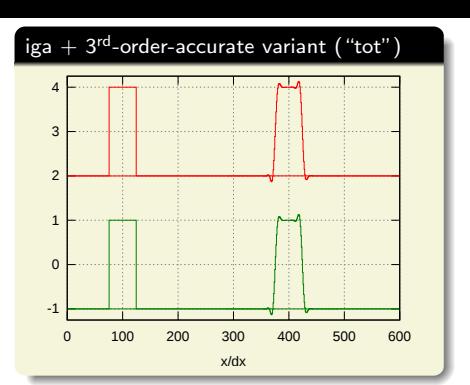

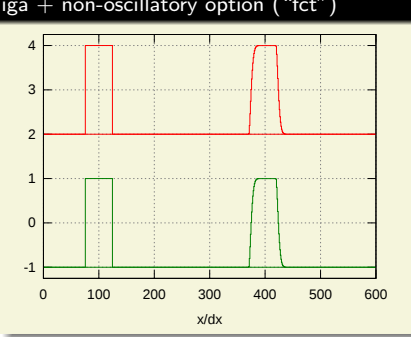

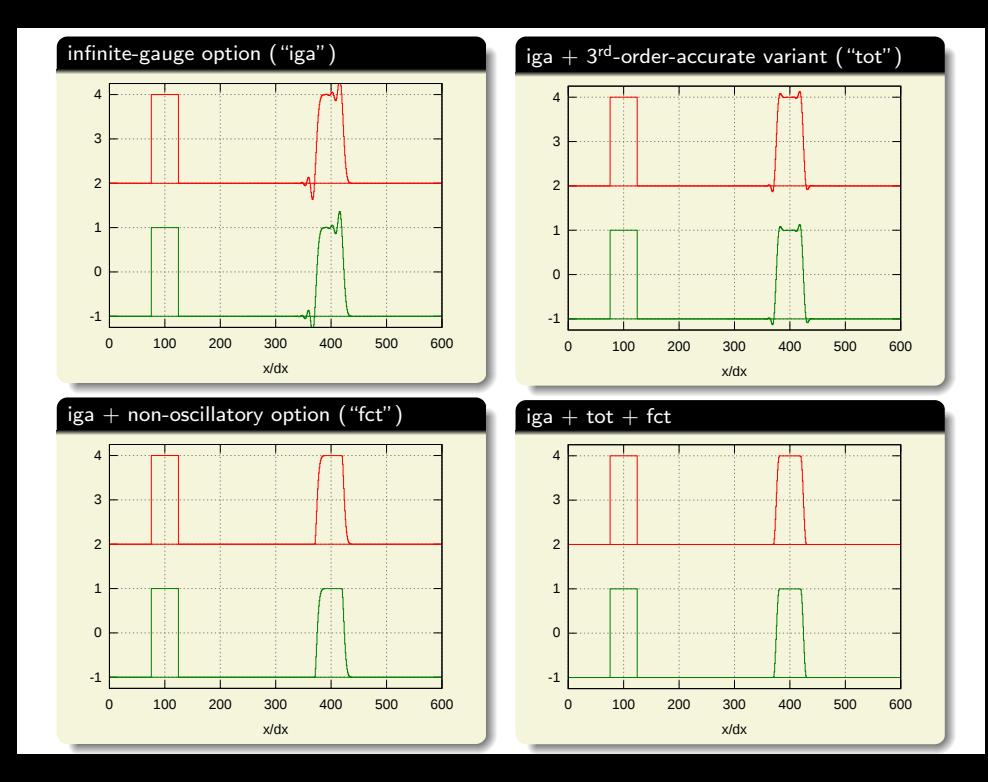

#### libmpdata $++$ : 2D advection on a sphere

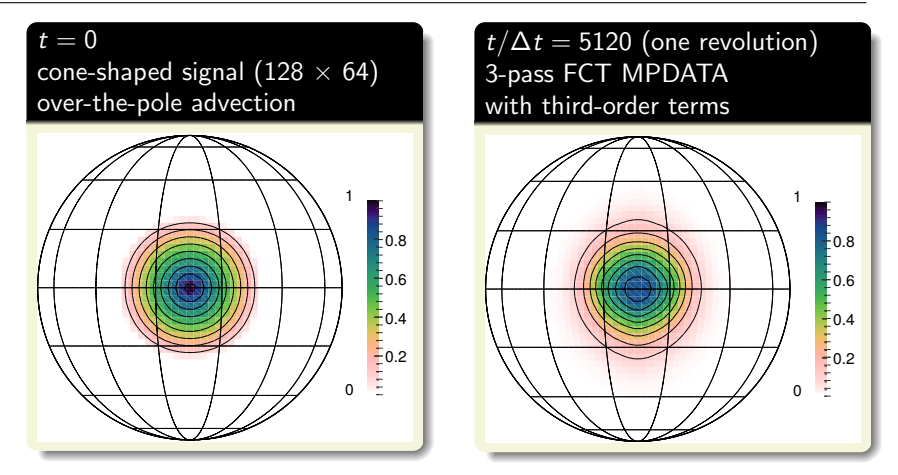

**P** reproduced experiment of Williamson and Rasch, 1989

#### libmpdata $++$ : 2D advection on a sphere

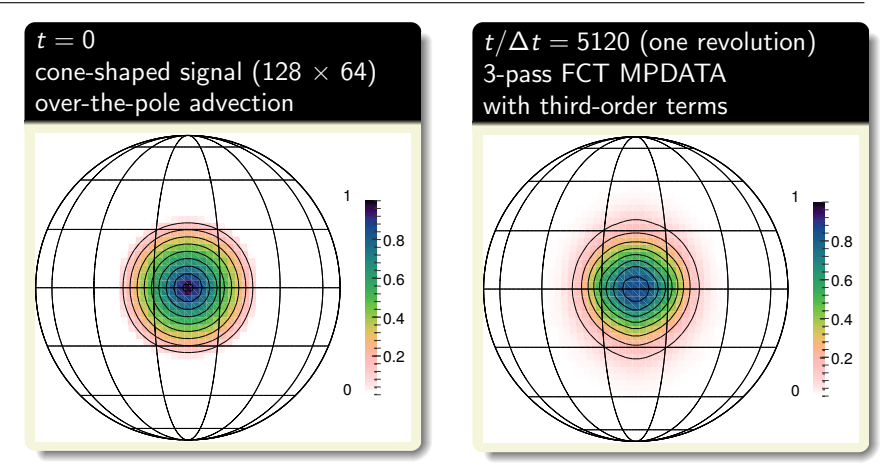

- $\triangleright$  reproduced experiment of Williamson and Rasch, 1989
- $\blacktriangleright$  <100 lines of code with libmpdata++

#### libmpdata $++$ : 2D advection on a sphere

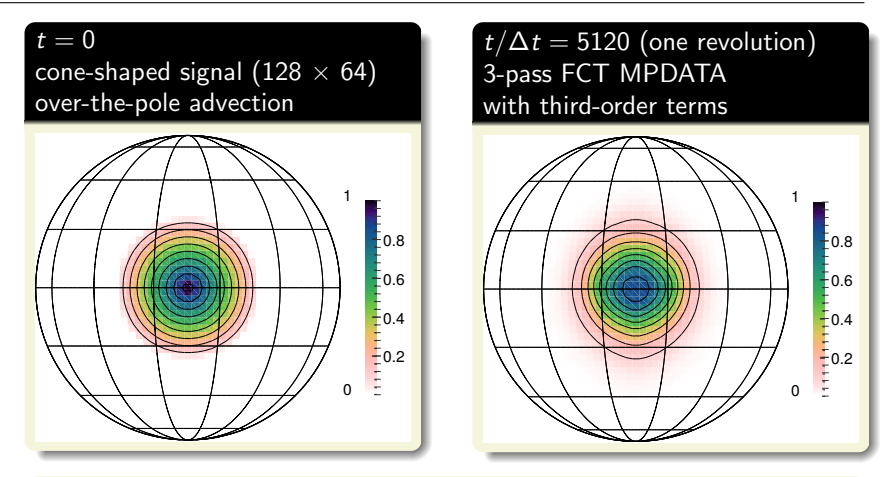

- $\triangleright$  reproduced experiment of Williamson and Rasch, 1989
- $\blacktriangleright$  <100 lines of code with libmpdata++
- $\triangleright$  example developed by Maciej Waruszewski / U. Warsaw

## libmpdata++: 2D (3D) shallow-water system

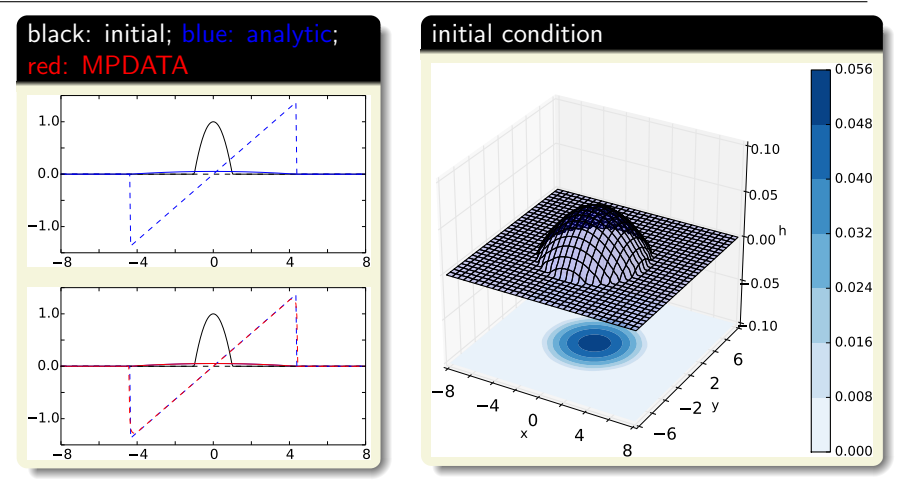

 $\triangleright$  inspired by 1D experiment of Schär and Smolarkiewicz, 1996

## $liphmpdata++: 2D (3D) shallow-water system$

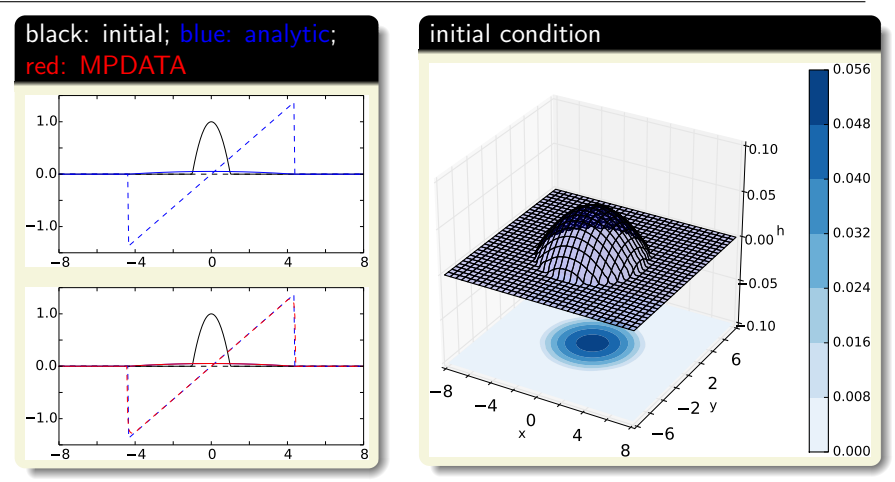

- $\triangleright$  inspired by 1D experiment of Schär and Smolarkiewicz, 1996
- $\triangleright$  <300 lines of code (incl. definition of the shallow water system)

# libmpdata $++$ : 2D (3D) shallow-water system

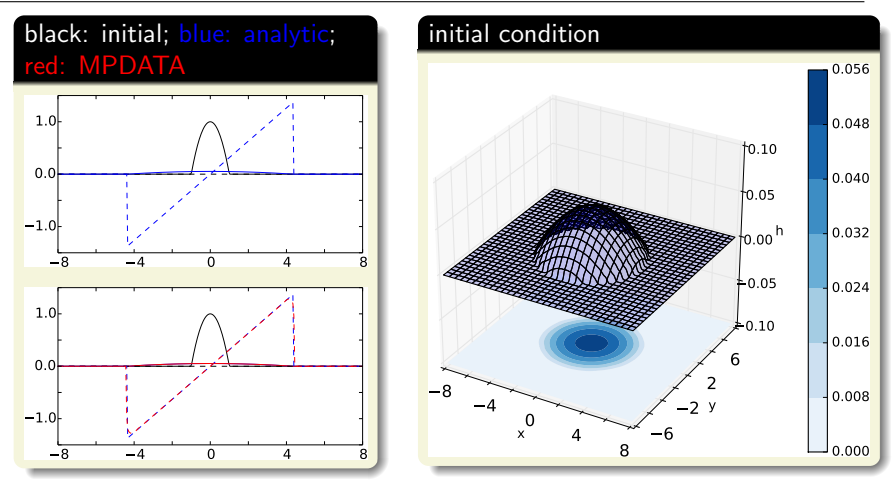

- $\triangleright$  inspired by 1D experiment of Schär and Smolarkiewicz, 1996
- $\leq$  300 lines of code (incl. definition of the shallow water system)
- $\triangleright$  example and original analytic solution (Jarecka, Jaruga & Smolarkiewicz – submitted to JCP yesterday)

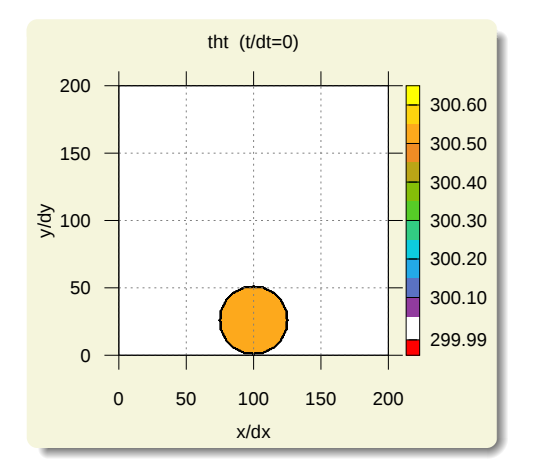

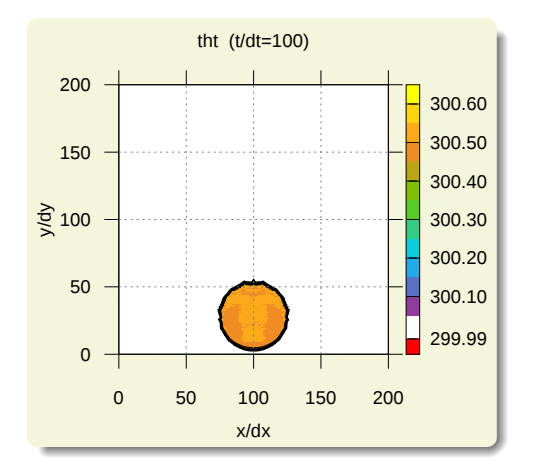

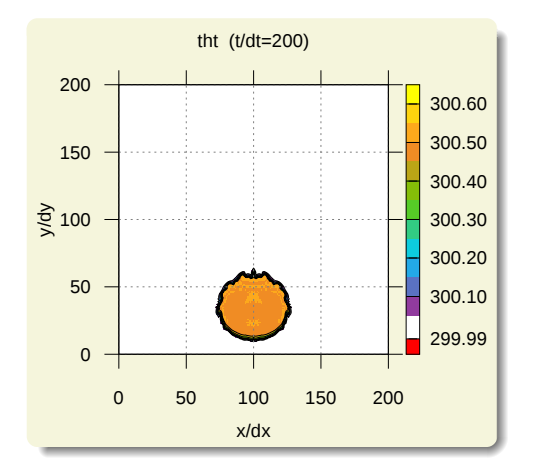

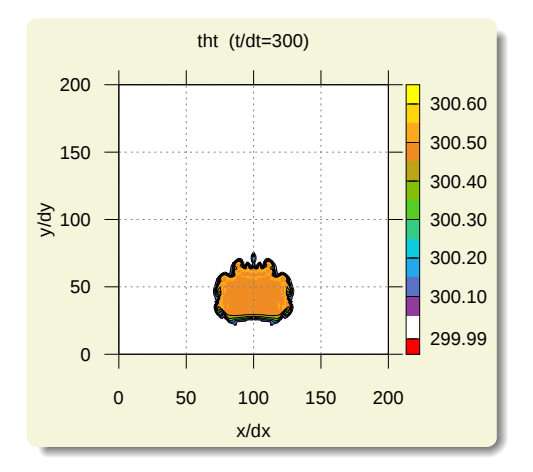
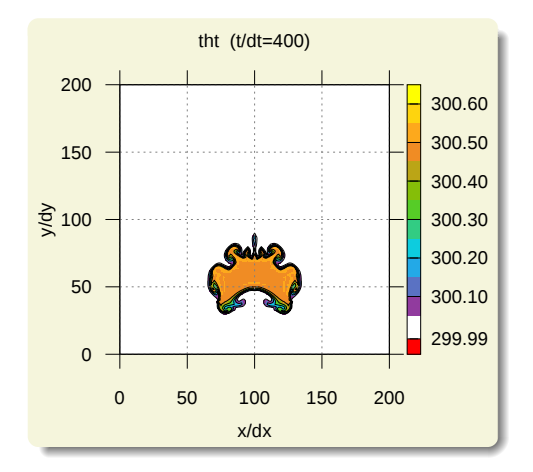

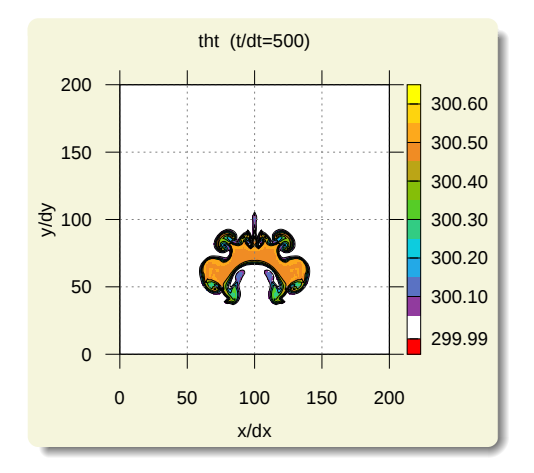

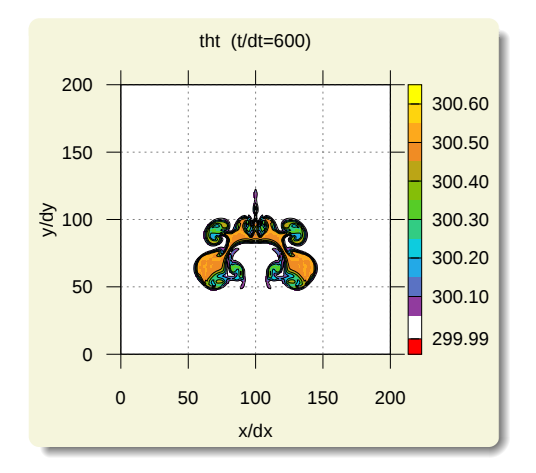

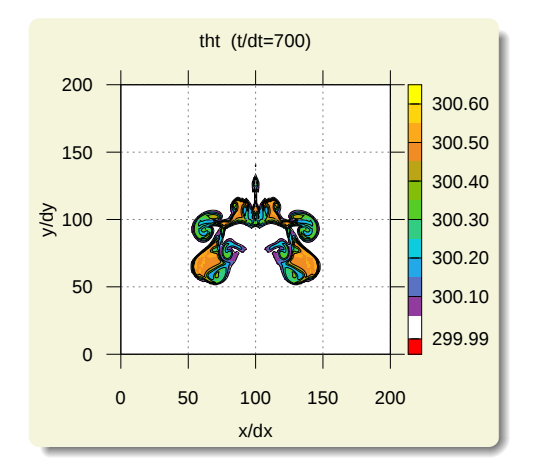

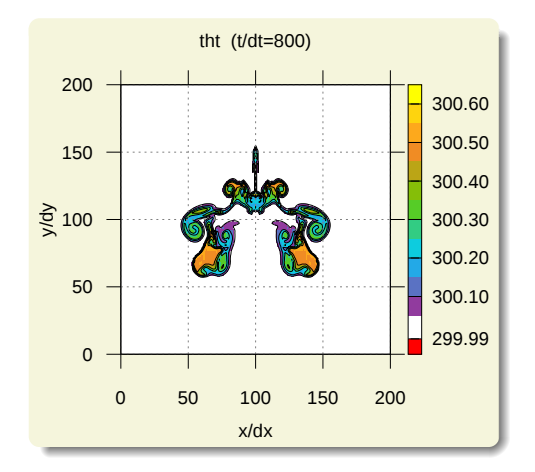

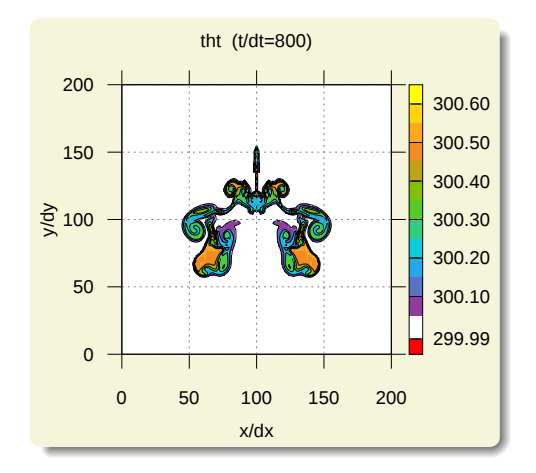

- **P** reproduced experiment of Smolarkiewicz and Pudykiewicz, 1992
- $\triangleright$  <200 lines of code with libmpdata++ (using built-in elliptic pressure solver)

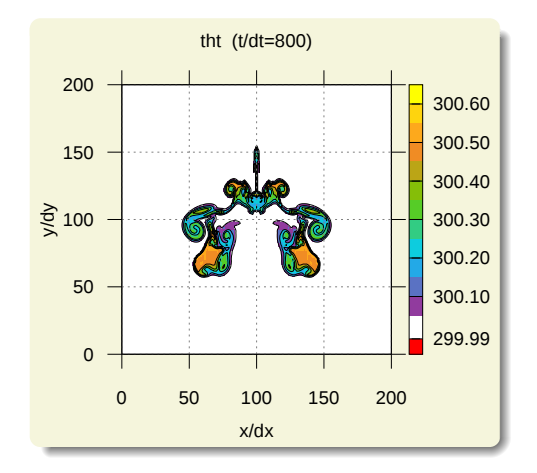

- **P** reproduced experiment of Smolarkiewicz and Pudykiewicz, 1992
- $\triangleright$  <200 lines of code with libmpdata++ (using built-in elliptic pressure solver)
- $\triangleright$  example developed by Anna Jaruga / U. Warsaw

## free  $\&$  open source  $C++$  library of parallel MPDATA solvers

- 
- 
- 
- 

- 
- 
- 
- 
- 

#### free  $\&$  open source  $C++$  library of parallel MPDATA solvers

- reusable API documented in the paper; out-of-tree setups
- $\triangleright$  rich set of MPDATA flavours (incl. FCT, infinite-gauge,  $\dots$ )
- $\triangleright$  1D, 2D & 3D integration; optional coordinate transformation
- $\triangleright$  four types of solvers:
	-
	-
	-
	-
- $\triangleright$  implemented using Blitz $++$  (no loops, expression templates)
- $\triangleright$  built-in HDF5/XDMF output
- $\triangleright$  shared-memory parallelisation using OpenMP or Boost. Thread
- **Example 2** separation of concerns (numerics / boundary cond. / io / concurrency)
- $\triangleright$  compact  $C++11$  code ( $< 10$  kLOC)

#### free  $\&$  open source  $C++$  library of parallel MPDATA solvers

- $\triangleright$  reusable API documented in the paper; out-of-tree setups
- $\triangleright$  rich set of MPDATA flavours (incl. FCT, infinite-gauge, ...)
- $\triangleright$  1D, 2D & 3D integration; optional coordinate transformation
- $\triangleright$  four types of solvers:
	-
	-
	-
	-
- $\triangleright$  implemented using Blitz $++$  (no loops, expression templates)
- $\triangleright$  built-in HDF5/XDMF output
- $\triangleright$  shared-memory parallelisation using OpenMP or Boost. Thread
- **Example 2** separation of concerns (numerics / boundary cond. / io / concurrency)
- $\triangleright$  compact  $C++11$  code ( $< 10$  kLOC)

#### free  $\&$  open source  $C++$  library of parallel MPDATA solvers

- $\triangleright$  reusable API documented in the paper; out-of-tree setups
- $\triangleright$  rich set of MPDATA flavours (incl. FCT, infinite-gauge, ...)
- $\triangleright$  1D, 2D & 3D integration; optional coordinate transformation
- $\triangleright$  four types of solvers:
	-
	-
	-
	-
- $\triangleright$  implemented using Blitz $++$  (no loops, expression templates)
- $\triangleright$  built-in HDF5/XDMF output
- $\triangleright$  shared-memory parallelisation using OpenMP or Boost. Thread
- **Example 2** separation of concerns (numerics / boundary cond. / io / concurrency)
- $\triangleright$  compact  $C++11$  code ( $< 10$  kLOC)

#### free  $\&$  open source  $C++$  library of parallel MPDATA solvers

## key features:

- $\triangleright$  reusable API documented in the paper; out-of-tree setups
- $\triangleright$  rich set of MPDATA flavours (incl. FCT, infinite-gauge, ...)
- $\triangleright$  1D, 2D & 3D integration; optional coordinate transformation

#### $\blacktriangleright$  four types of solvers:

- adv (homogeneous advection)
- $\triangleright$  adv+rhs  $(+)$  right-hand-side terms)
- $\triangleright$  adv+rhs+vip  $(+)$  prognosed velocity)
- $\triangleright$  adv+rhs+vip+prs (+ elliptic pressure solver)
- $\triangleright$  implemented using Blitz $++$  (no loops, expression templates)
- $\triangleright$  built-in HDF5/XDMF output
- $\triangleright$  shared-memory parallelisation using OpenMP or Boost. Thread
- **Example 2** separation of concerns (numerics / boundary cond. / io / concurrency)
- $\triangleright$  compact  $C++11$  code (< 10 kLOC)

#### free  $\&$  open source  $C++$  library of parallel MPDATA solvers

## key features:

- $\triangleright$  reusable API documented in the paper; out-of-tree setups
- $\triangleright$  rich set of MPDATA flavours (incl. FCT, infinite-gauge, ...)
- $\triangleright$  1D, 2D & 3D integration; optional coordinate transformation

#### $\blacktriangleright$  four types of solvers:

- adv (homogeneous advection)
- $\triangleright$  adv+rhs  $(+)$  right-hand-side terms)
- $\triangleright$  adv+rhs+vip  $(+)$  prognosed velocity)
- $\triangleright$  adv+rhs+vip+prs (+ elliptic pressure solver)
- $\triangleright$  implemented using Blitz $++$  (no loops, expression templates)
- $\triangleright$  built-in HDF5/XDMF output
- $\triangleright$  shared-memory parallelisation using OpenMP or Boost. Thread
- **Example 2** separation of concerns (numerics / boundary cond. / io / concurrency)
- $\triangleright$  compact  $C++11$  code (< 10 kLOC)

#### free  $\&$  open source  $C++$  library of parallel MPDATA solvers

- $\triangleright$  reusable API documented in the paper; out-of-tree setups
- $\triangleright$  rich set of MPDATA flavours (incl. FCT, infinite-gauge, ...)
- $\triangleright$  1D, 2D & 3D integration; optional coordinate transformation
- $\blacktriangleright$  four types of solvers:
	- adv (homogeneous advection)
	- adv+rhs  $(+)$  right-hand-side terms)
	- $\triangleright$  adv+rhs+vip  $(+)$  prognosed velocity)
	- $\triangleright$  adv+rhs+vip+prs (+ elliptic pressure solver)
- $\triangleright$  implemented using Blitz $++$  (no loops, expression templates)
- $\triangleright$  built-in HDF5/XDMF output
- $\triangleright$  shared-memory parallelisation using OpenMP or Boost. Thread
- **Example 2** separation of concerns (numerics / boundary cond. / io / concurrency)
- $\triangleright$  compact  $C++11$  code ( $< 10$  kLOC)

#### free  $\&$  open source  $C++$  library of parallel MPDATA solvers

- $\triangleright$  reusable API documented in the paper; out-of-tree setups
- $\triangleright$  rich set of MPDATA flavours (incl. FCT, infinite-gauge, ...)
- $\triangleright$  1D, 2D & 3D integration; optional coordinate transformation
- $\blacktriangleright$  four types of solvers:
	- adv (homogeneous advection)
	- adv+rhs  $(+)$  right-hand-side terms)
	- $\triangleright$  adv+rhs+vip  $(+$  prognosed velocity)
	- $\triangleright$  adv+rhs+vip+prs (+ elliptic pressure solver)
- $\triangleright$  implemented using Blitz $++$  (no loops, expression templates)
- $\triangleright$  built-in HDF5/XDMF output
- $\triangleright$  shared-memory parallelisation using OpenMP or Boost. Thread
- **Example 2** separation of concerns (numerics / boundary cond. / io / concurrency)
- $\triangleright$  compact  $C++11$  code ( $< 10$  kLOC)

#### free  $\&$  open source  $C++$  library of parallel MPDATA solvers

- $\triangleright$  reusable API documented in the paper; out-of-tree setups
- $\triangleright$  rich set of MPDATA flavours (incl. FCT, infinite-gauge, ...)
- $\triangleright$  1D, 2D & 3D integration; optional coordinate transformation
- $\blacktriangleright$  four types of solvers:
	- adv (homogeneous advection)
	- adv+rhs  $(+)$  right-hand-side terms)
	- $\triangleright$  adv+rhs+vip  $(+$  prognosed velocity)
	- $\triangleright$  adv+rhs+vip+prs (+ elliptic pressure solver)
- $\triangleright$  implemented using Blitz $++$  (no loops, expression templates)
- $\triangleright$  built-in HDF5/XDMF output
- $\triangleright$  shared-memory parallelisation using OpenMP or Boost. Thread
- **Example 2** separation of concerns (numerics / boundary cond. / io / concurrency)
- $\triangleright$  compact  $C++11$  code ( $< 10$  kLOC)

#### free  $\&$  open source  $C++$  library of parallel MPDATA solvers

- $\triangleright$  reusable API documented in the paper; out-of-tree setups
- $\triangleright$  rich set of MPDATA flavours (incl. FCT, infinite-gauge, ...)
- $\triangleright$  1D, 2D & 3D integration; optional coordinate transformation
- $\triangleright$  four types of solvers:
	-
- $\triangleright$  implemented using Blitz++ (no loops, expression templates)
- built-in HDF5/XDMF output
- $\triangleright$  shared-memory parallelisation using OpenMP or Boost. Thread
- **Example 2** separation of concerns (numerics / boundary cond. / io / concurrency)
- $\triangleright$  compact  $C++11$  code ( $< 10$  kLOC)

#### free  $\&$  open source  $C++$  library of parallel MPDATA solvers

- $\triangleright$  reusable API documented in the paper; out-of-tree setups
- $\triangleright$  rich set of MPDATA flavours (incl. FCT, infinite-gauge, ...)
- $\triangleright$  1D, 2D & 3D integration; optional coordinate transformation
- $\triangleright$  four types of solvers:
	-
	-
	-
	-
- $\triangleright$  implemented using Blitz $++$  (no loops, expression templates)
- $\triangleright$  built-in HDF5/XDMF output
- shared-memory parallelisation using OpenMP or Boost. Thread
- **Example 2** separation of concerns (numerics / boundary cond. / io / concurrency)
- $\triangleright$  compact  $C++11$  code ( $< 10$  kLOC)

#### free  $\&$  open source  $C++$  library of parallel MPDATA solvers

- $\triangleright$  reusable API documented in the paper; out-of-tree setups
- $\triangleright$  rich set of MPDATA flavours (incl. FCT, infinite-gauge, ...)
- $\triangleright$  1D, 2D & 3D integration; optional coordinate transformation
- $\triangleright$  four types of solvers:
	-
	-
	-
	-
- $\triangleright$  implemented using Blitz $++$  (no loops, expression templates)
- $\triangleright$  built-in HDF5/XDMF output
- $\triangleright$  shared-memory parallelisation using OpenMP or Boost. Thread
- **Example 2** separation of concerns (numerics / boundary cond. / io / concurrency)
- $\triangleright$  compact  $C++11$  code ( $< 10$  kLOC)

#### free  $\&$  open source  $C++$  library of parallel MPDATA solvers

- $\triangleright$  reusable API documented in the paper; out-of-tree setups
- $\triangleright$  rich set of MPDATA flavours (incl. FCT, infinite-gauge, ...)
- $\triangleright$  1D, 2D & 3D integration; optional coordinate transformation
- $\triangleright$  four types of solvers:
	-
	-
	-
	-
- $\triangleright$  implemented using Blitz $++$  (no loops, expression templates)
- $\triangleright$  built-in HDF5/XDMF output
- shared-memory parallelisation using OpenMP or Boost. Thread
- **Exercise in separation of concerns (numerics / boundary cond. / io / concurrency)**
- $\triangleright$  compact  $C++11$  code ( $< 10$  kLOC)

#### free  $\&$  open source  $C++$  library of parallel MPDATA solvers

- reusable API documented in the paper; out-of-tree setups
- rich set of MPDATA flavours (incl. FCT, infinite-gauge,  $\dots$ )
- $\triangleright$  1D, 2D & 3D integration; optional coordinate transformation
- $\blacktriangleright$  four types of solvers:
	- adv (homogeneous advection)
	- $\triangleright$  adv+rhs  $(+)$  right-hand-side terms)
	- $\triangleright$  adv+rhs+vip  $(+$  prognosed velocity)
	- $\rightarrow$  adv+rhs+vip+prs (+ elliptic pressure solver)
- $\triangleright$  implemented using Blitz $++$  (no loops, expression templates)
- $\blacktriangleright$  built-in HDF5/XDMF output
- **•** shared-memory parallelisation using OpenMP or Boost. Thread
- **Exercise in Separation of concerns (numerics / boundary cond. / io / concurrency)**
- $\triangleright$  compact  $C++11$  code (< 10 kLOC)

# free  $\&$  open-source  $C++$  libraries developed at our group

## libmpdata++ / arXiv:1407.1309 / submitted to GMD

libmpdata $++$  0.1: a library of parallel MPDATA solvers for systems of generalised transport equations

Anna Jaruga<sup>1</sup>, Sylwester Arabas<sup>1</sup>, Dorota Jarecka1,2, Hanna Pawlowska<sup>1</sup>, Piotr K. Smolarkiewicz<sup>∗</sup><sup>3</sup>, and Maciei Waruszewski<sup>1</sup>

<sup>1</sup>Institute of Geophysics, Faculty of Physics, University of Warsaw, Warsaw, Poland <sup>2</sup>National Center for Atmospheric Research, Boulder, Colorado, USA <sup>3</sup>European Centre for Medium-Range Weather Forecasts, Reading, United Kingdom

## + / arXiv:1310.1905 / submitted to GMD

and a flux-corrected transport extension to

cloudph++ 0.2: single-mo particle-based warm-rain microphysics library in  $C++$  $libcloudph++ 0.2: single-moment bulk, double-moment bulk, and$ 11980/hm/hart (1402)<br>ibcloudph++ 0.2: single-moment bulk, double-moment b<br>particle-based warm-rain microphysics library in C-<br>Sylwester Arabas<sup>1</sup>, Anna Jaruga<sup>1</sup>, Hanna Pawlowska<sup>1</sup>, Wojciech W. Grat<br><sup>1</sup>Institute of Geoph

multi-dimensional array containers, and is re-

2.4 Error and progress reporting . . . . 3

Sylwester Arabas<sup>1</sup>, Anna Jaruga<sup>1</sup>, Hanna Pawlowska<sup>1</sup>, Wojciech W. Grabowski\*<sup>2</sup> linearly stable. The *libmpdata++* library cov-

 $^1$ Institute of Geophysics, Faculty of Physics, University of Warsaw, Warsaw, Poland tion of MPDATA, its third-order variant, the infinite-gauge option for variable-sign fields 2.2 Components . . . . . . . . . . . . . . 3 <sup>2</sup>National Center for Atmospheric Research (NCAR), Boulder, Colorado, USA 2.3 Computational domain and grid . . 3

# free  $\&$  open-source  $C++$  libraries developed at our group

## + / arXiv:1310.1905 / submitted to GMD

and a flux-corrected transport extension to

libcloudph++ 0.2: single-moment bulk, double-moment bulk, and particle-based warm-rain microphysics library in C++ 11980/hm/hart (1402)<br>ibcloudph++ 0.2: single-moment bulk, double-moment b<br>particle-based warm-rain microphysics library in C-<br>Sylwester Arabas<sup>1</sup>, Anna Jaruga<sup>1</sup>, Hanna Pawlowska<sup>1</sup>, Wojciech W. Grat<br><sup>1</sup>Institute of Geoph

multi-dimensional array containers, and is re-

2.4 Error and progress reporting . . . . 3

Sylwester Arabas<sup>1</sup>, Anna Jaruga<sup>1</sup>, Hanna Pawlowska<sup>1</sup>, Wojciech W. Grabowski\*<sup>2</sup> linearly stable. The *libmpdata++* library cov-

 $^1$ Institute of Geophysics, Faculty of Physics, University of Warsaw, Warsaw, Poland tion of MPDATA, its third-order variant, the infinite-gauge option for variable-sign fields 2.2 Components . . . . . . . . . . . . . . 3 <sup>2</sup>National Center for Atmospheric Research (NCAR), Boulder, Colorado, USA 2.3 Computational domain and grid . . 3

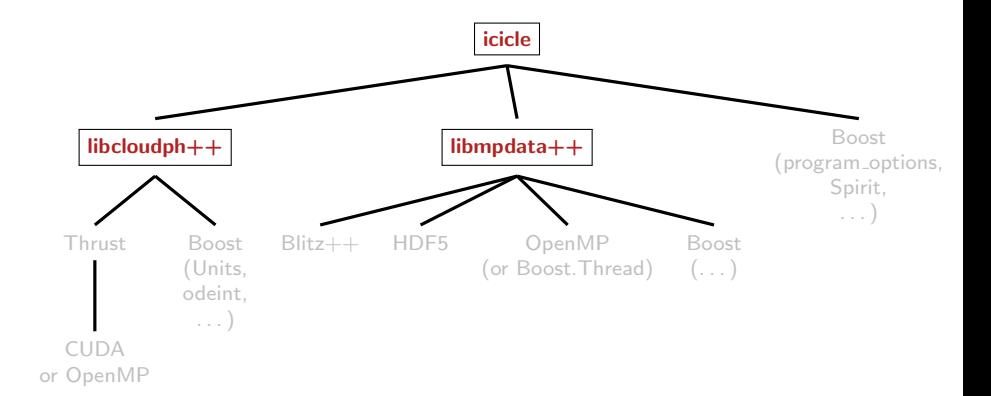

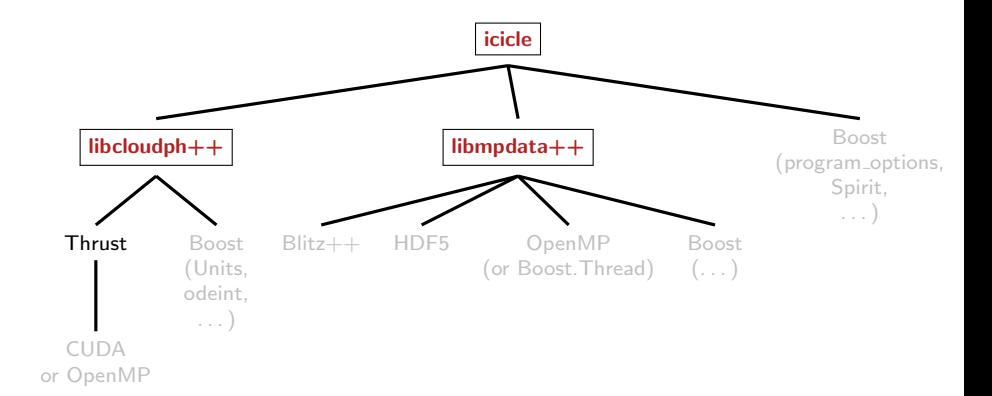

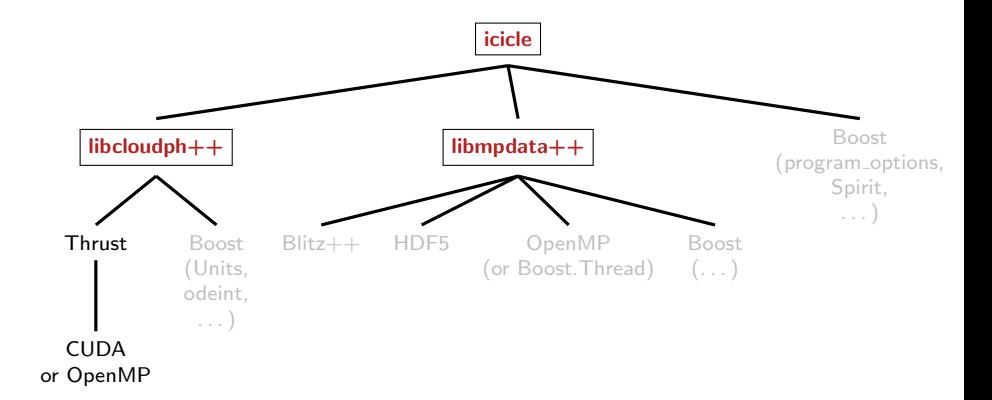

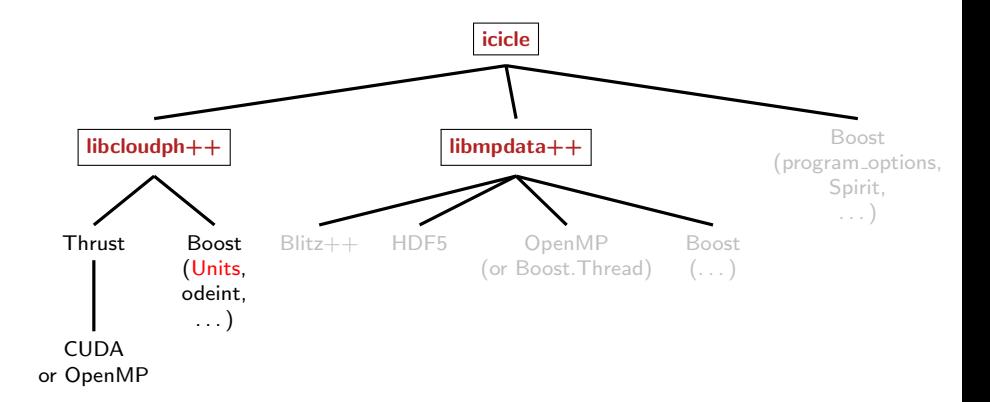

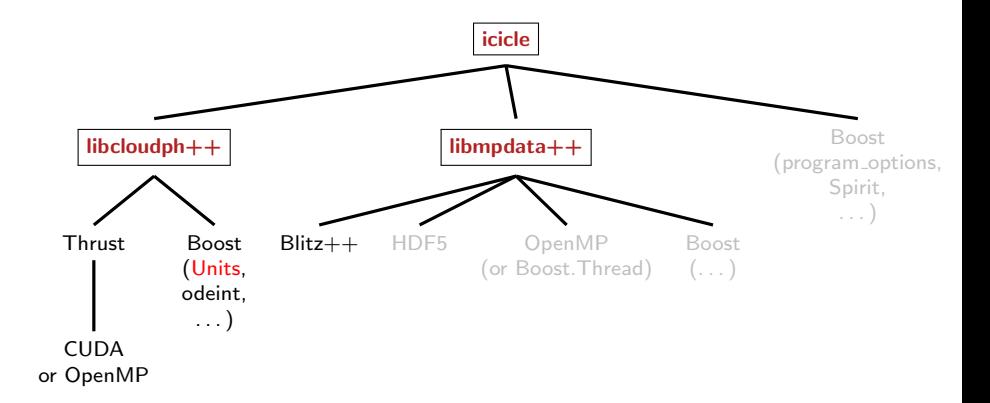

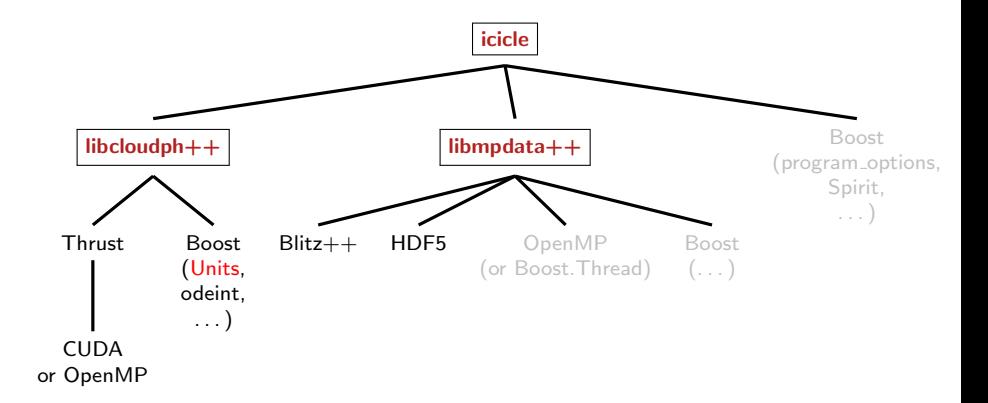

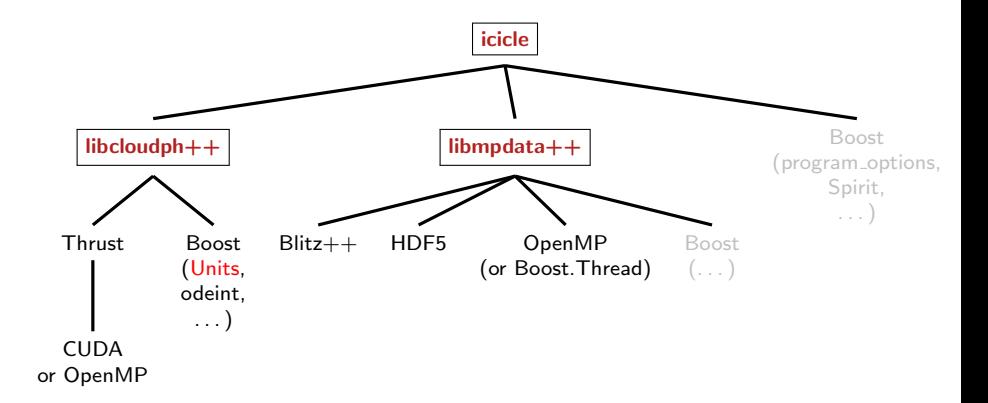

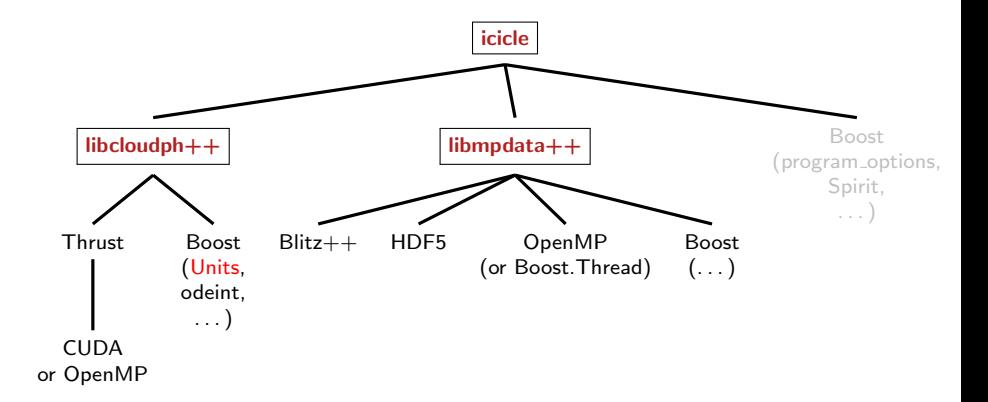

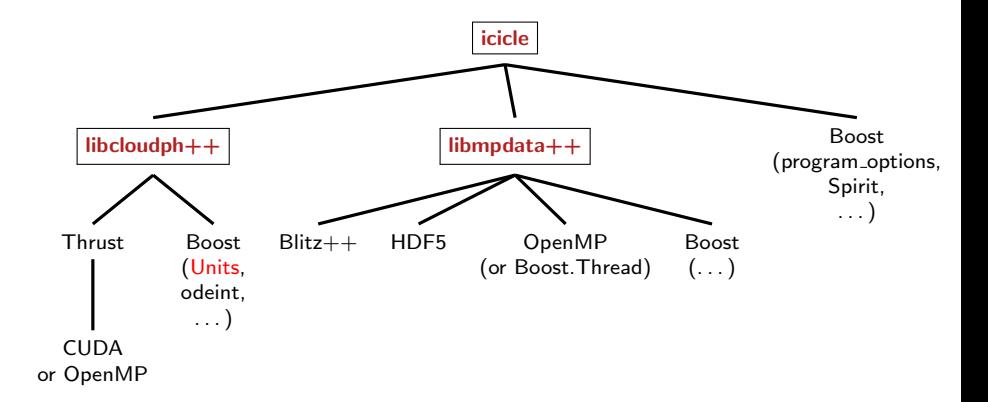

# libcloudph++: VOCALS-inspired aerosol processing set-up

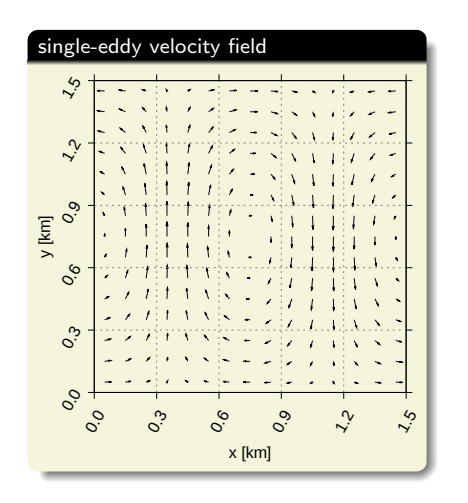

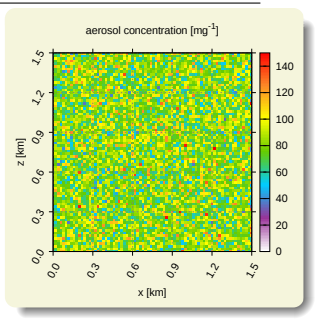

- ► set-up: Grabowski & Lebo (ICMW 2012)
- $\blacktriangleright$  2D prescribed flow
- $\blacktriangleright$  advection: libmpdata++ (2-pass FCT)
- $\blacktriangleright$   $\mu$ -physics: libcloudph<sub>++</sub>

#### libcloudph++: VOCALS-inspired aerosol processing set-up x x x x x x x x x x x x x x x x x x x x x x x x x x x x x x x x x x x x

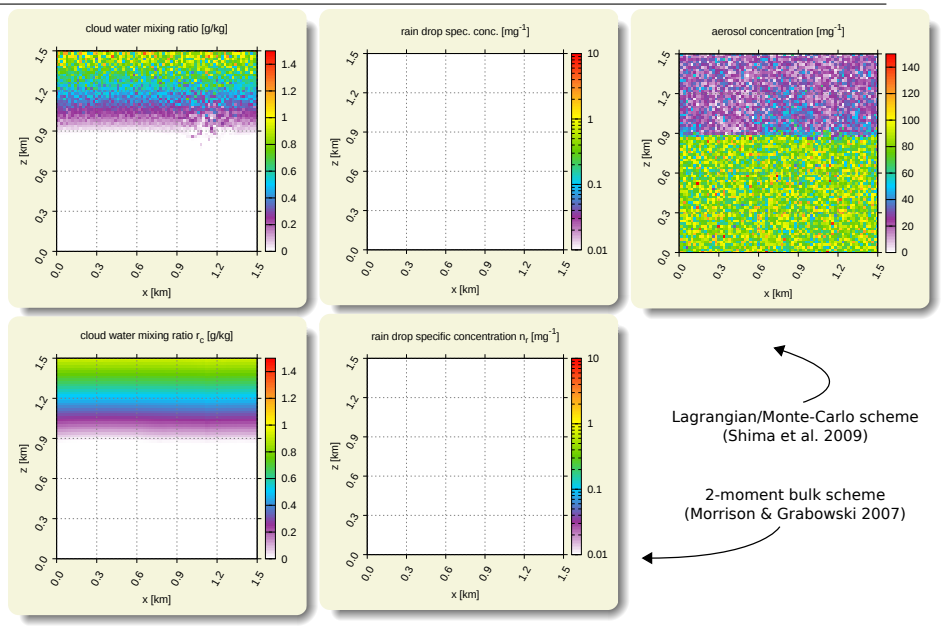

#### libcloudph++: VOCALS-inspired aerosol processing set-up x x x x x x x x x x x x x x x x x x x x x x x x x x x x x x x x x x x x o

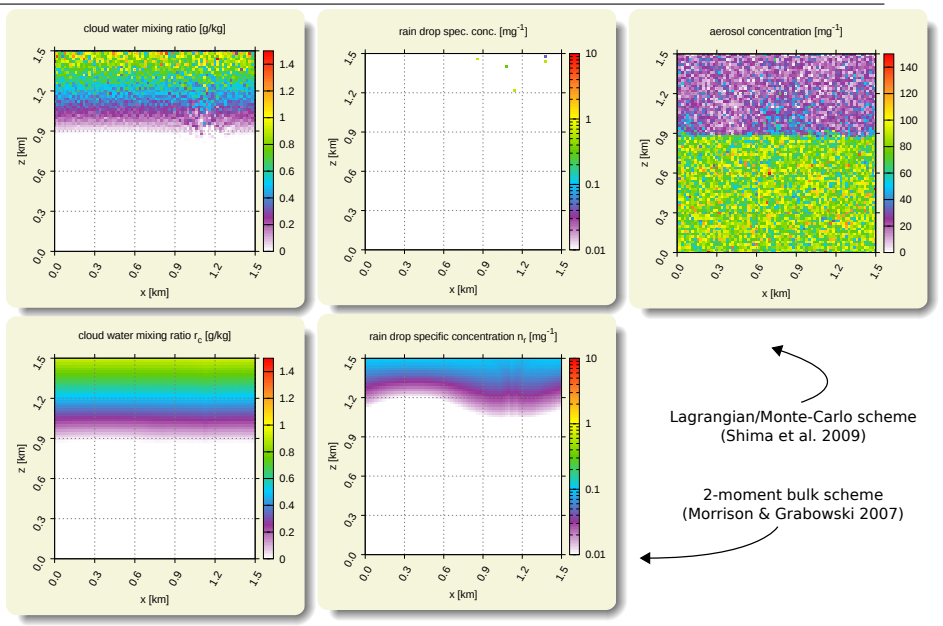

#### libcloudph++: VOCALS-inspired aerosol processing set-up x x x x x x x x x x x x x x x x x x x x x x x x x x x x x x x x x x x x o o

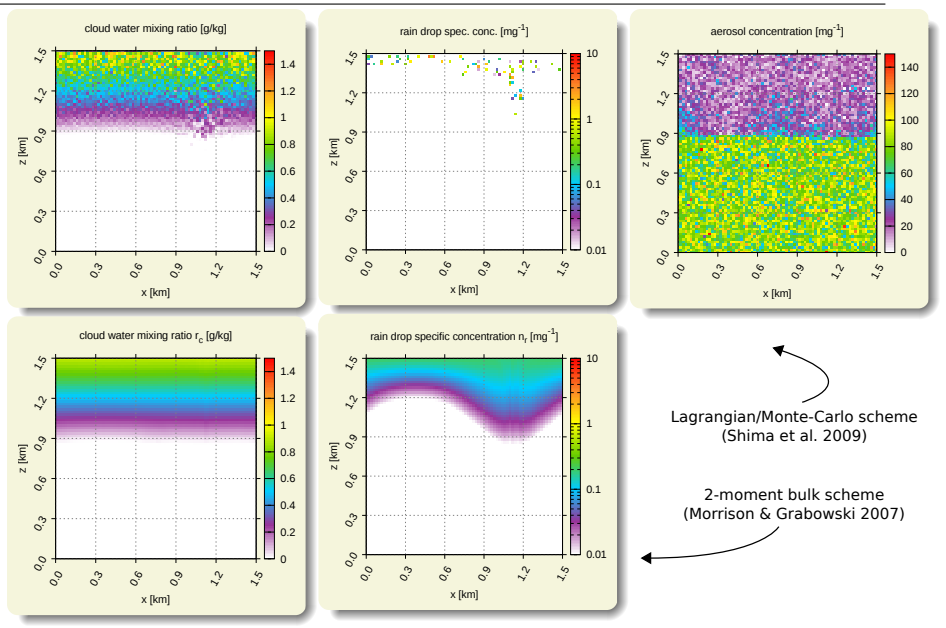
#### libcloudph++: VOCALS-inspired aerosol processing set-up x x x x x x x x x x x x x x x x x x x x x x x x x x x x x x x x x x x x o o o

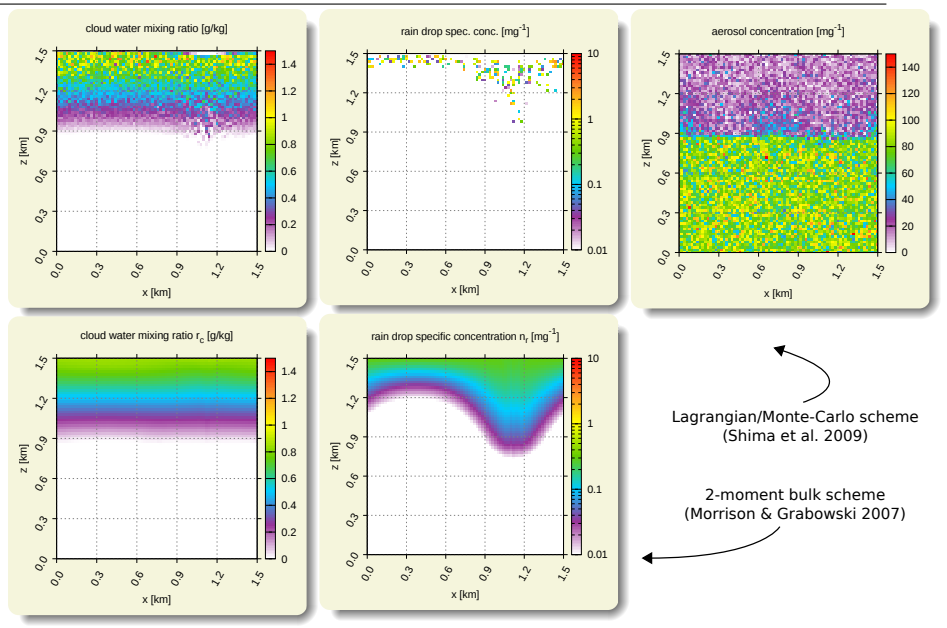

#### libcloudph++: VOCALS-inspired aerosol processing set-up x x x x x x x x x x x x x x x x x x x x x x x x x x x x x x x x x x x x o o o o

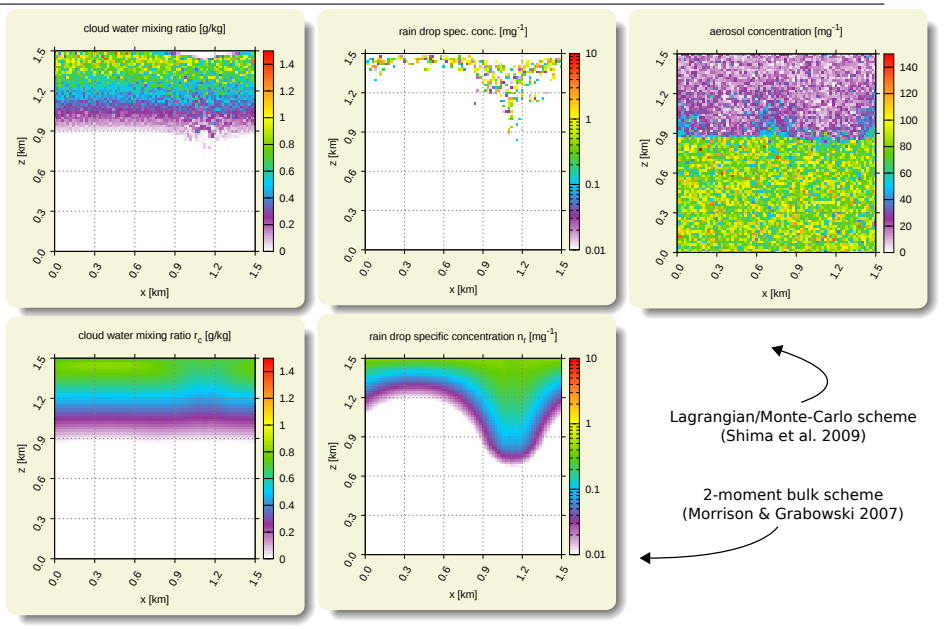

#### libcloudph++: VOCALS-inspired aerosol processing set-up x x x x x x x x x x x x x x x x x x x x x x x x x x x x x x x x x x x x o o o o o

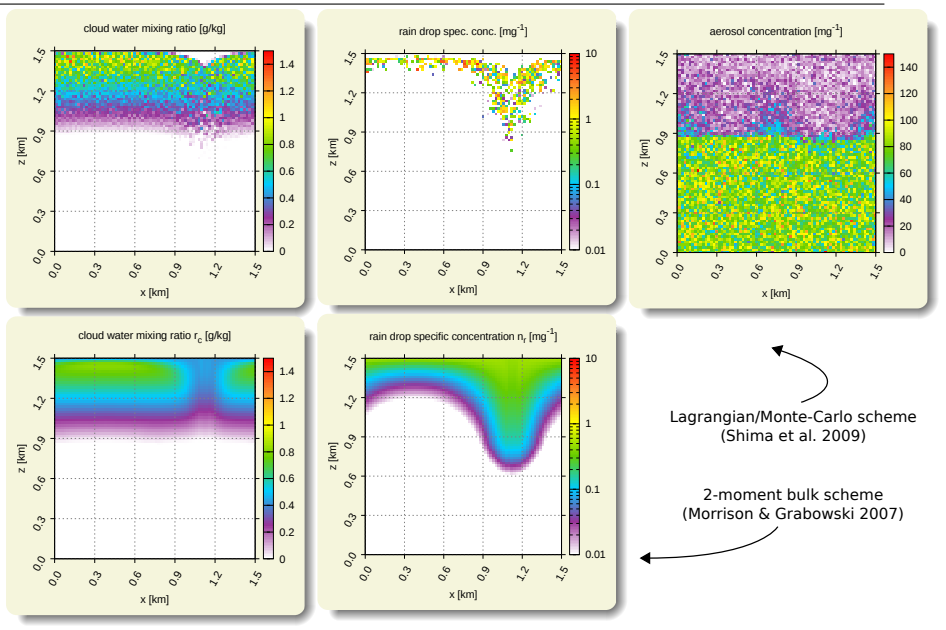

#### libcloudph++: VOCALS-inspired aerosol processing set-up x x x x x x x x x x x x x x x x x x x x x x x x x x x x x x x x x x x x o o o o o o

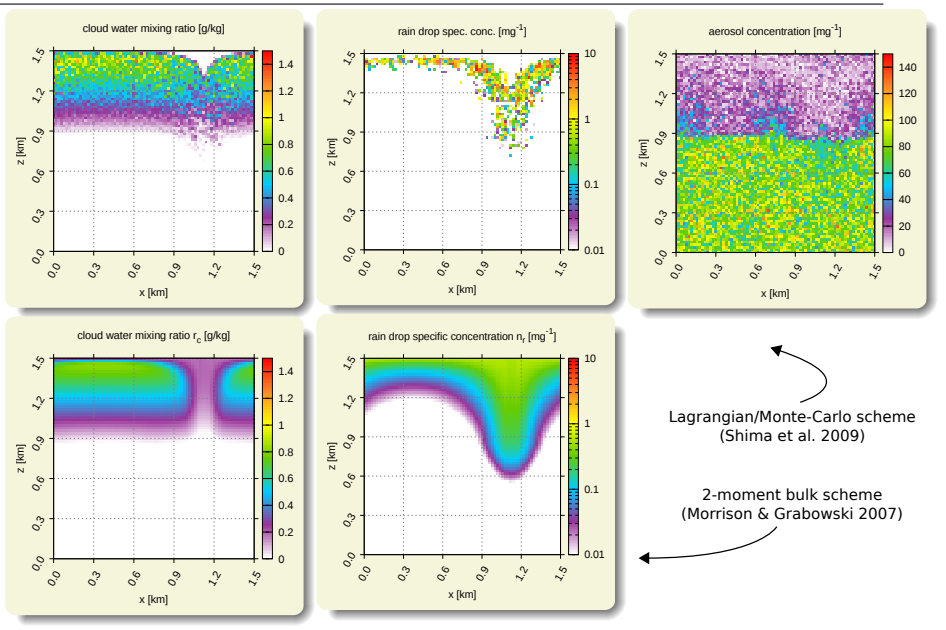

#### libcloudph++: VOCALS-inspired aerosol processing set-up x x x x x x x x x x x x x x x x x x x x x x x x x x x x x x x x x x x x o o o o o o o

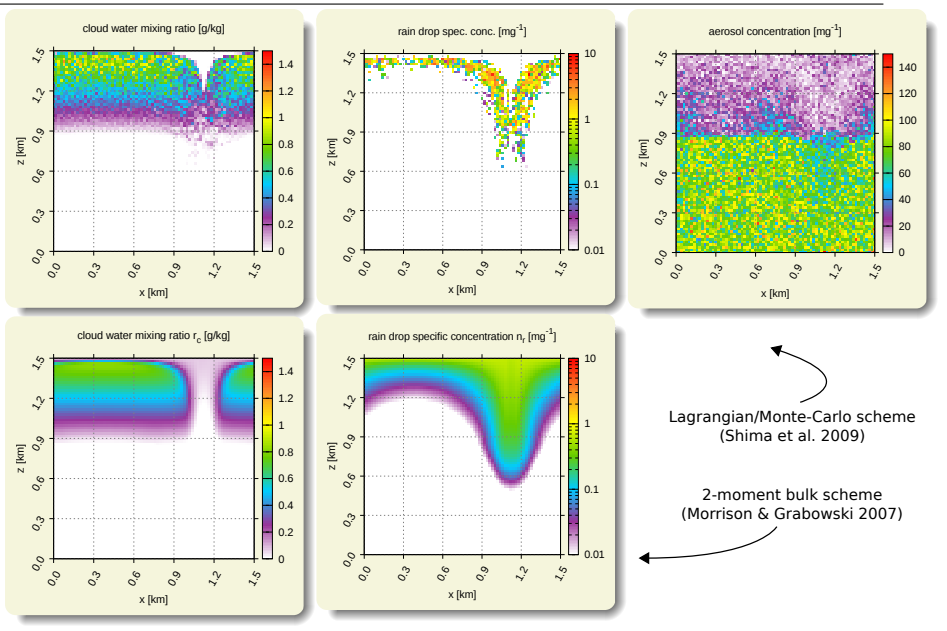

#### libcloudph++: VOCALS-inspired aerosol processing set-up x x x x x x x x x x x x x x x x x x x x x x x x x x x x x x x x x x x x o o o o o o o o

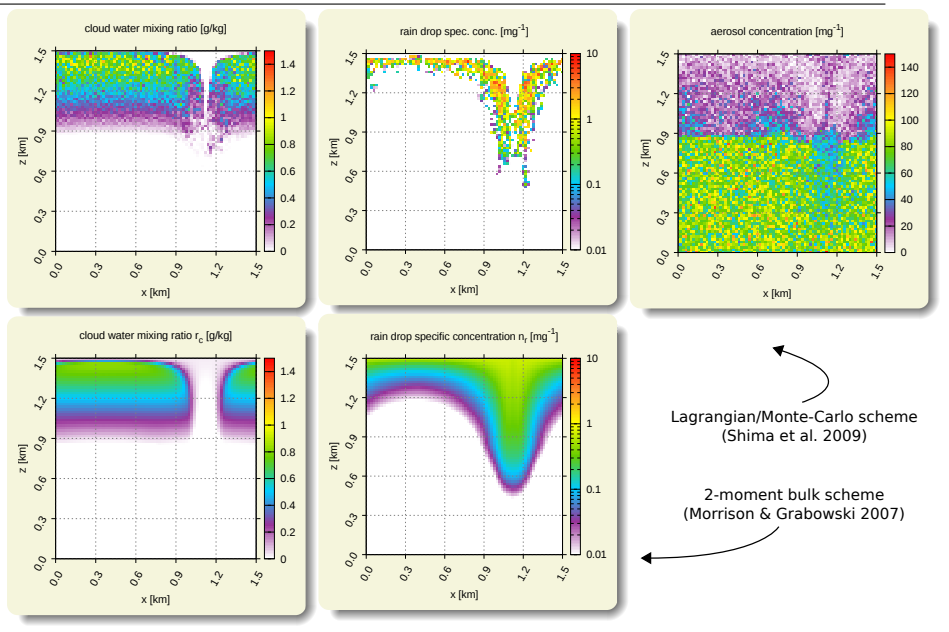

#### libcloudph++: VOCALS-inspired aerosol processing set-up x x x x x x x x x x x x x x x x x x x x x x x x x x x x x x x x x x x x o o o o o o o o o

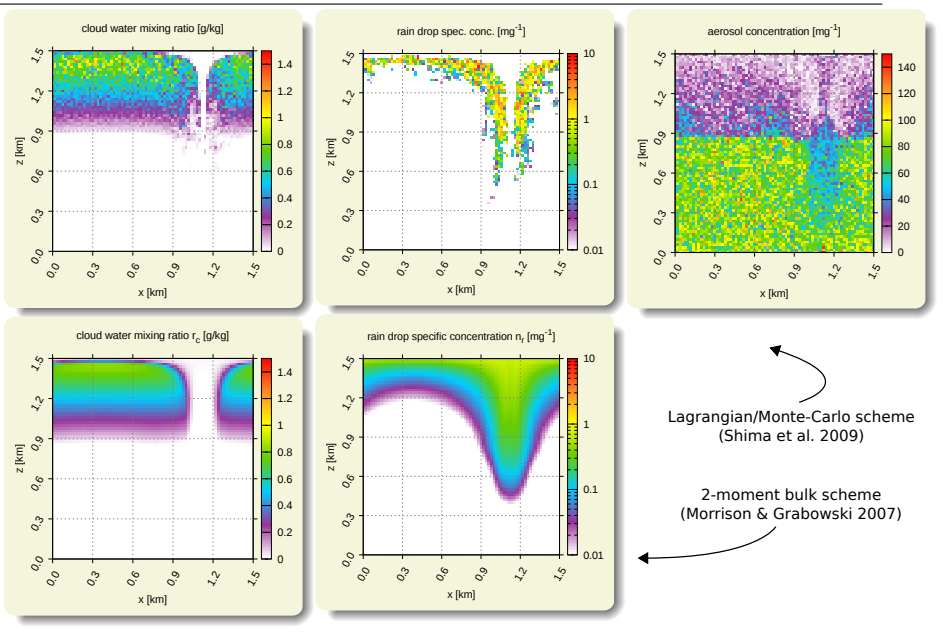

#### 2×2 cell particle-derived spectra

(g)

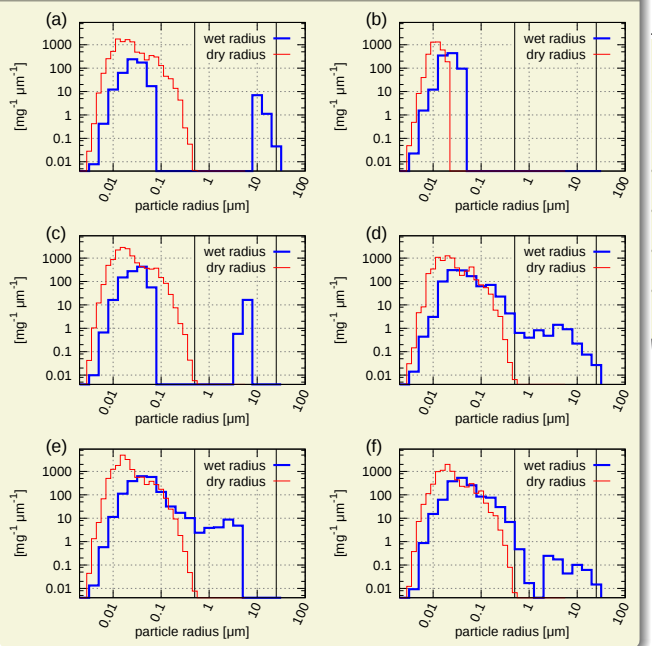

(h)

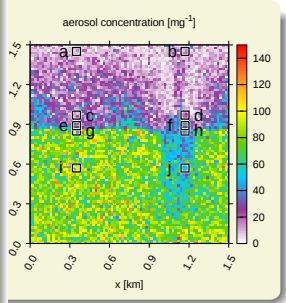

free & open source C++ library of algorithms for cloud  $\mu$ -physics

free & open source C++ library of algorithms for cloud  $\mu$ -physics

#### key features:

reusable – API documented in the paper

free & open source  $C++$  library of algorithms for cloud  $\mu$ -physics

- reusable API documented in the paper
- $\triangleright$  three schemes (all written from scratch):
	- $\blacktriangleright$  1-moment: Kessler
	- ▶ 2-moment: Morrison & Grabowski 2008
	- ► Lagrangian: Shima et al. 2009 (Monte-Carlo coalescence)

free & open source  $C++$  library of algorithms for cloud  $\mu$ -physics

- reusable API documented in the paper
- $\triangleright$  three schemes (all written from scratch):
	- $\blacktriangleright$  1-moment: Kessler
	- ▶ 2-moment: Morrison & Grabowski 2008
	- ► Lagrangian: Shima et al. 2009 (Monte-Carlo coalescence)
- $\triangleright$  Lagrangian scheme optionally GPU-resident (via Thrust)

free & open source  $C++$  library of algorithms for cloud  $\mu$ -physics

- reusable API documented in the paper
- $\triangleright$  three schemes (all written from scratch):
	- $\blacktriangleright$  1-moment: Kessler
	- ▶ 2-moment: Morrison & Grabowski 2008
	- ► Lagrangian: Shima et al. 2009 (Monte-Carlo coalescence)
- $\triangleright$  Lagrangian scheme optionally GPU-resident (via Thrust)
- $\triangleright$  compact code (500 / 1000 / 4500 LOC)

free & open source  $C++$  library of algorithms for cloud  $\mu$ -physics

- reusable API documented in the paper
- $\triangleright$  three schemes (all written from scratch):
	- $\blacktriangleright$  1-moment: Kessler
	- ▶ 2-moment: Morrison & Grabowski 2008
	- ► Lagrangian: Shima et al. 2009 (Monte-Carlo coalescence)
- $\triangleright$  Lagrangian scheme optionally GPU-resident (via Thrust)
- $\triangleright$  compact code (500 / 1000 / 4500 LOC)
- $\triangleright$  written using Boost.units compile-time dimensional analysis

▶ postdoc position at our group: <http://foss.igf.fuw.edu.pl/>

- ▶ postdoc position at our group: <http://foss.igf.fuw.edu.pl/>
- $\blacktriangleright$  libmpdata++ paper: <http://arxiv.org/abs/1407.1309>
- $\triangleright$  libcloudph + paper: <http://arxiv.org/abs/1310.1905>

- ▶ postdoc position at our group: <http://foss.igf.fuw.edu.pl/>
- $\blacktriangleright$  libmpdata++ paper: <http://arxiv.org/abs/1407.1309>
- $\blacktriangleright$  libcloudph++ paper: <http://arxiv.org/abs/1310.1905>
- $\triangleright$  code repositories: <http://github.com/igfuw/>

- postdoc position at our group:  $http://foss.igt.fuw.edu.pl/$
- $\blacktriangleright$  libmpdata++ paper: <http://arxiv.org/abs/1407.1309>
- $\triangleright$  libcloudph + paper: <http://arxiv.org/abs/1310.1905>
- $\triangleright$  code repositories: <http://github.com/igfuw/>

acknowledgements:

 $\triangleright$  Development of libmpdata  $++$  and libcloudph $++$  have been supported by Poland's National Science Centre (decision no. 2012/06/M/ST10/00434)

# MPDATA in C++, Fortran and Python

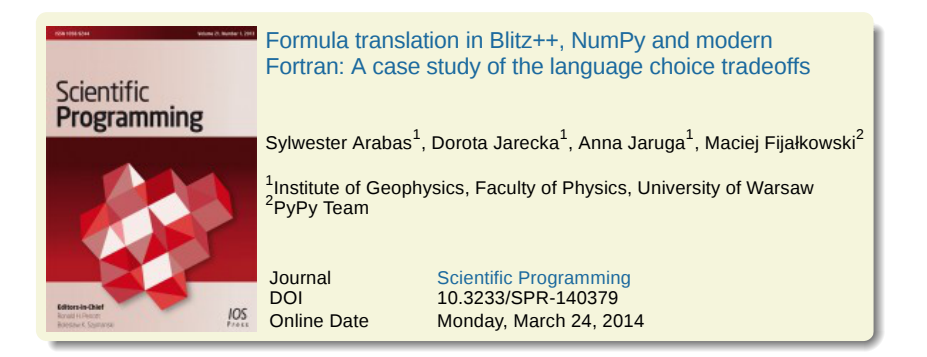

# $libcloudph++: GPU-resident option for Lagrangian scheme$

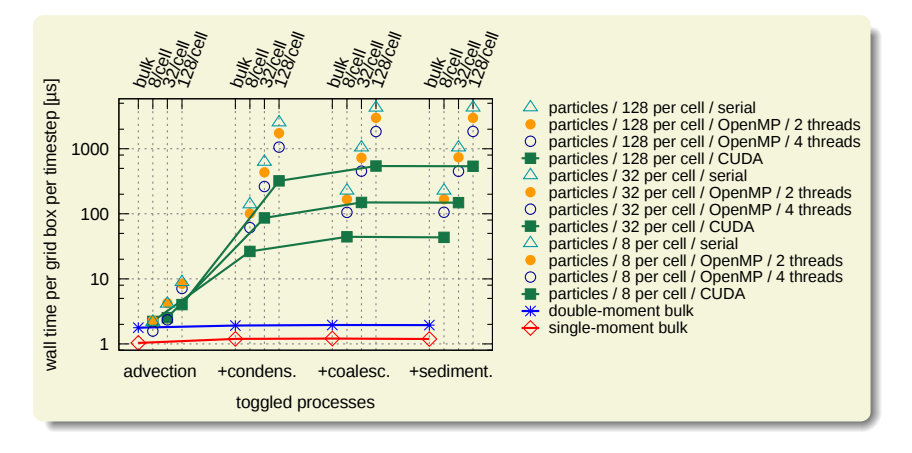

implemented using Thrust: OpenMP/GPU choice with no code modif.

## $l$ ibmpdata $++$

## $l$ ibmpdata $++$

 $\blacktriangleright$  higher-order operators for subgrid-scale modelling (with Piotr Smolarkiewicz & Maciej Waruszewski / U. Warsaw)

#### $l$ ibmpdata $++$

- $\blacktriangleright$  higher-order operators for subgrid-scale modelling (with Piotr Smolarkiewicz & Maciej Waruszewski / U. Warsaw)
- $\triangleright$  distributed memory parallelisation (Boost.MPI)

#### $l$ ibmpdata $++$

- $\blacktriangleright$  higher-order operators for subgrid-scale modelling (with Piotr Smolarkiewicz & Maciej Waruszewski / U. Warsaw)
- $\blacktriangleright$  distributed memory parallelisation (Boost.MPI)

## $libcloudph++$

 $\blacktriangleright$  aqueous chemistry for the Lagrangian scheme (with Anna Jaruga / U. Warsaw)

## $l$ ibmpdata $++$

- $\blacktriangleright$  higher-order operators for subgrid-scale modelling (with Piotr Smolarkiewicz & Maciej Waruszewski / U. Warsaw)
- $\triangleright$  distributed memory parallelisation (Boost.MPI)

- $\blacktriangleright$  aqueous chemistry for the Lagrangian scheme (with Anna Jaruga / U. Warsaw)
- $\triangleright$  optimisations (incl. adaptive timesteps) for super-droplet scheme (with Shin-ichiro Shima / U. Hyogo)

#### $l$ ibmpdata $++$

- $\blacktriangleright$  higher-order operators for subgrid-scale modelling (with Piotr Smolarkiewicz & Maciej Waruszewski / U. Warsaw)
- $\blacktriangleright$  distributed memory parallelisation (Boost.MPI)

- $\blacktriangleright$  aqueous chemistry for the Lagrangian scheme (with Anna Jaruga / U. Warsaw)
- $\triangleright$  optimisations (incl. adaptive timesteps) for super-droplet scheme (with Shin-ichiro Shima / U. Hyogo)
- ▶ Python bindings (Boost.Python) (with Dorota Jarecka / NCAR)

#### $l$ ibmpdata $++$

- $\blacktriangleright$  higher-order operators for subgrid-scale modelling (with Piotr Smolarkiewicz & Maciej Waruszewski / U. Warsaw)
- $\blacktriangleright$  distributed memory parallelisation (Boost.MPI)

- $\blacktriangleright$  aqueous chemistry for the Lagrangian scheme (with Anna Jaruga / U. Warsaw)
- $\triangleright$  optimisations (incl. adaptive timesteps) for super-droplet scheme (with Shin-ichiro Shima / U. Hyogo)
- ▶ Python bindings (Boost.Python) (with Dorota Jarecka / NCAR)
- $\triangleright$  DALES/libcloudph++ coupling (with Harm Jonker / TU Delft)

# libcloudph $++$ : reusable  $\mu$ -physics

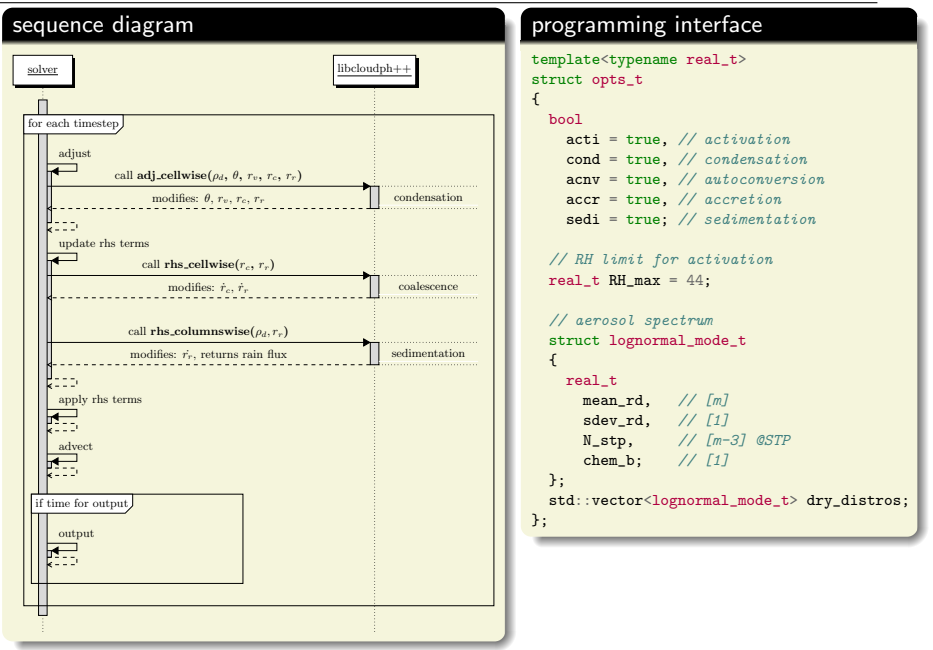

# libcloudph++: VOCALS-inspired aerosol processing set-up

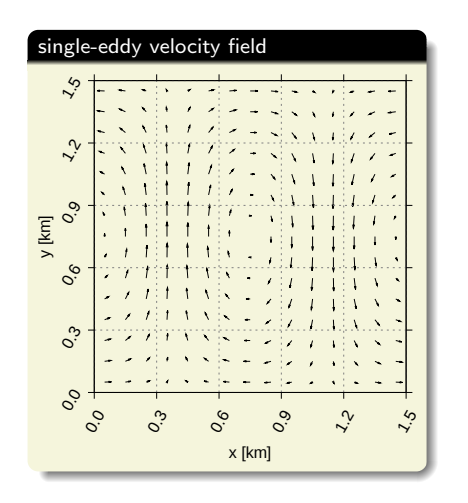

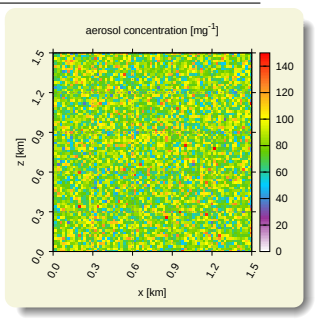

- ► set-up: Grabowski & Lebo (ICMW 2012)
- $\blacktriangleright$  2D prescribed flow
- $\blacktriangleright$  advection: libmpdata++ (2-pass FCT)
- $\blacktriangleright$   $\mu$ -physics: libcloudph<sub>++</sub>

#### libcloudph++: VOCALS-inspired aerosol processing set-up x

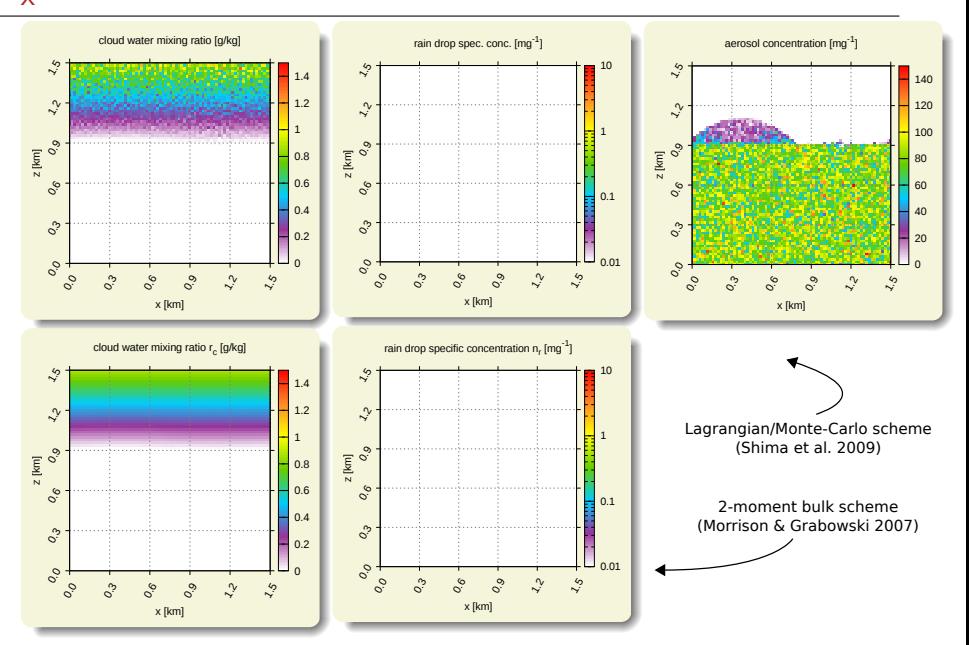

#### libcloudph++: VOCALS-inspired aerosol processing set-up x x

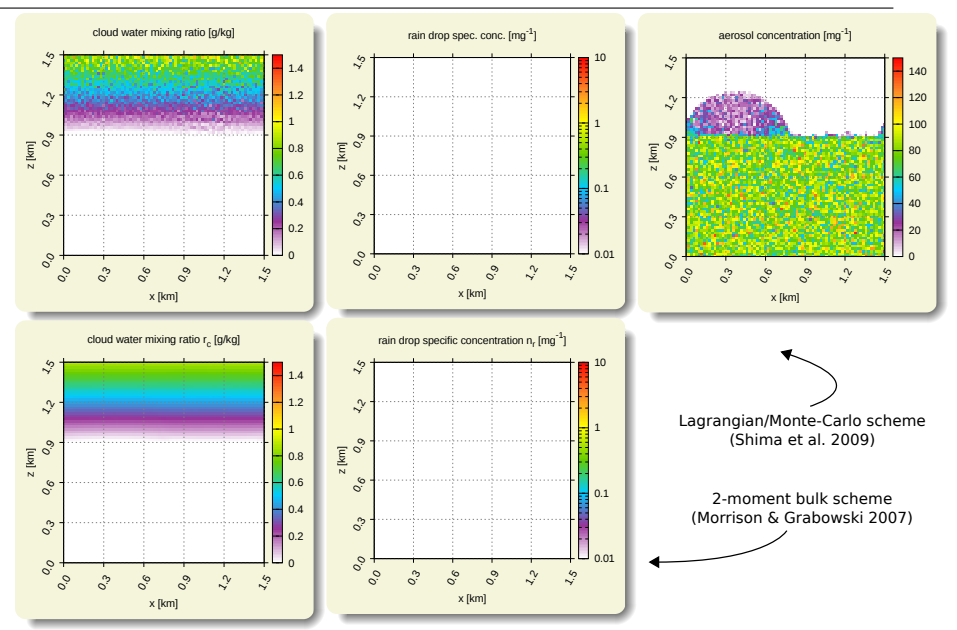

#### libcloudph++: VOCALS-inspired aerosol processing set-up x x x

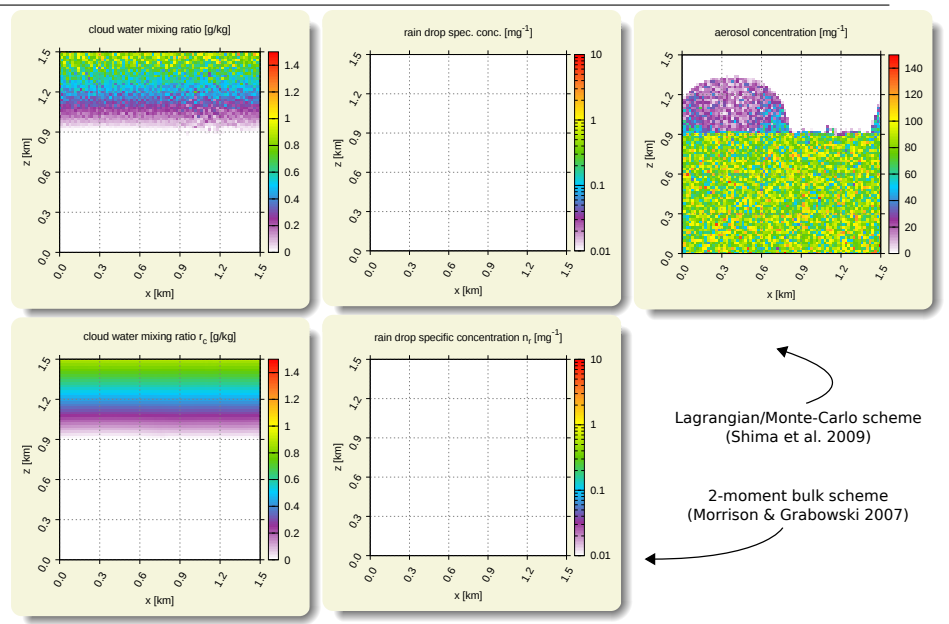

#### libcloudph++: VOCALS-inspired aerosol processing set-up x x x x

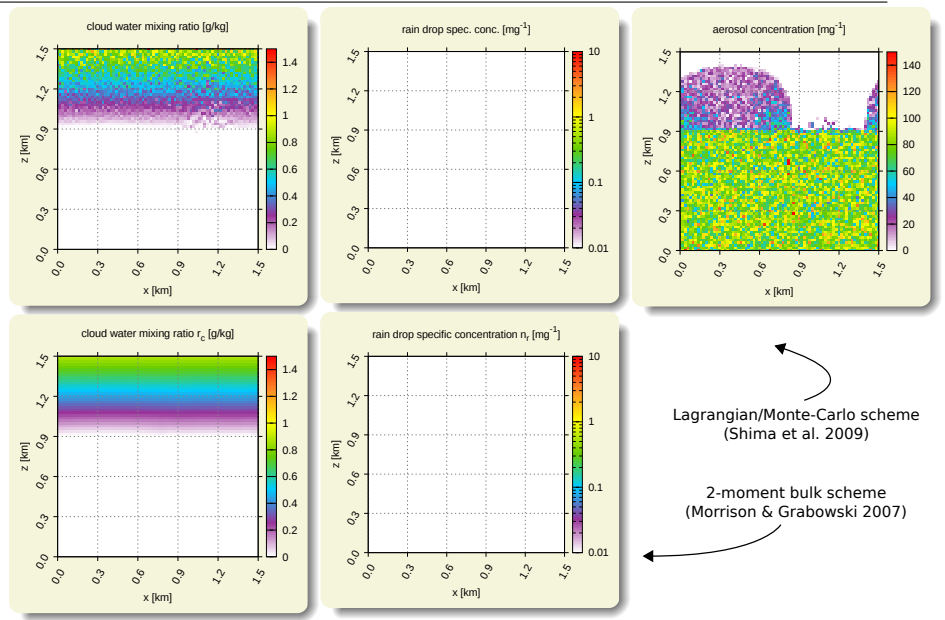

#### libcloudph++: VOCALS-inspired aerosol processing set-up x x x x x

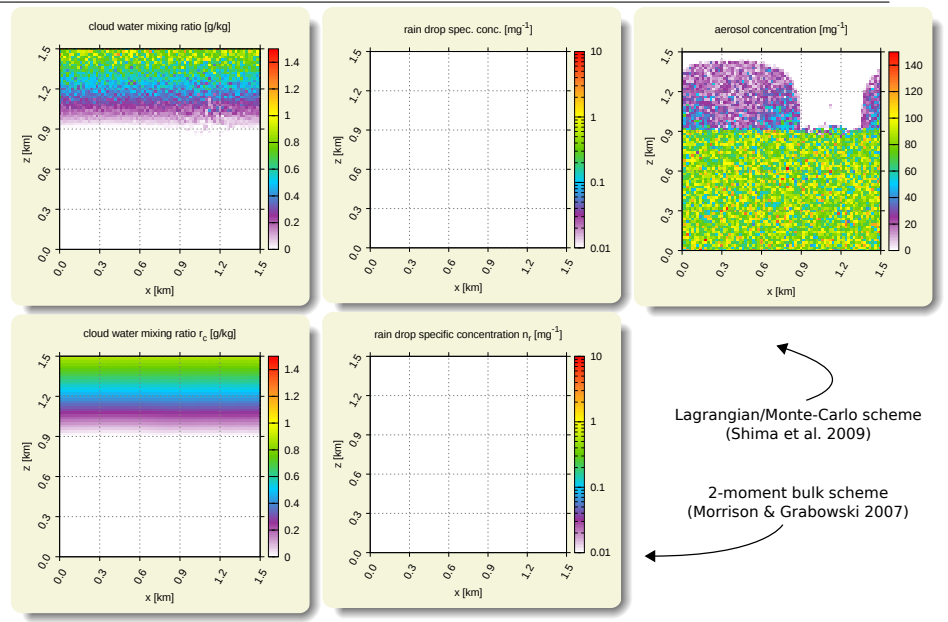

### libcloudph++: VOCALS-inspired aerosol processing set-up x x x x x x

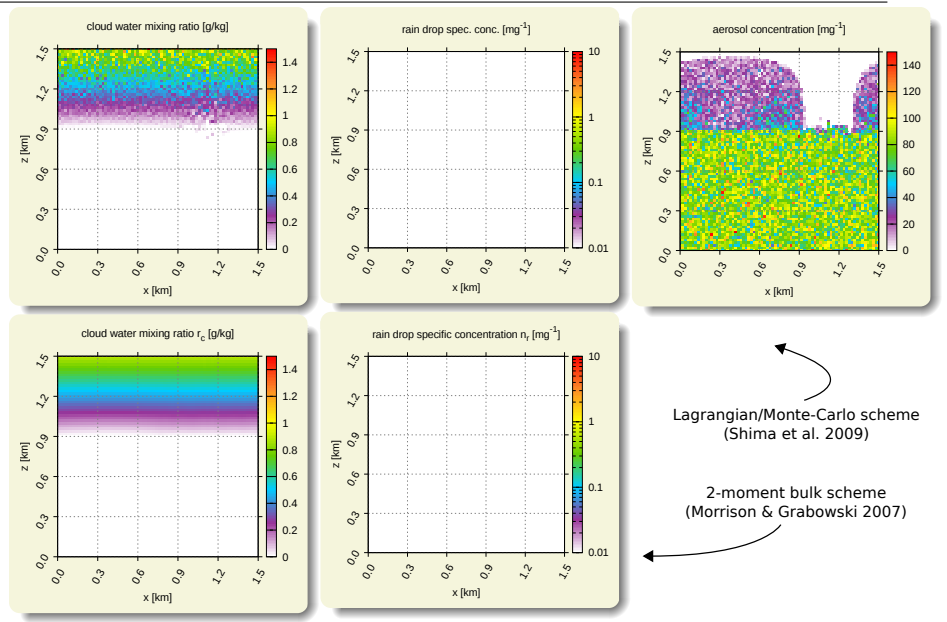
# libcloudph++: VOCALS-inspired aerosol processing set-up x x x x x x x

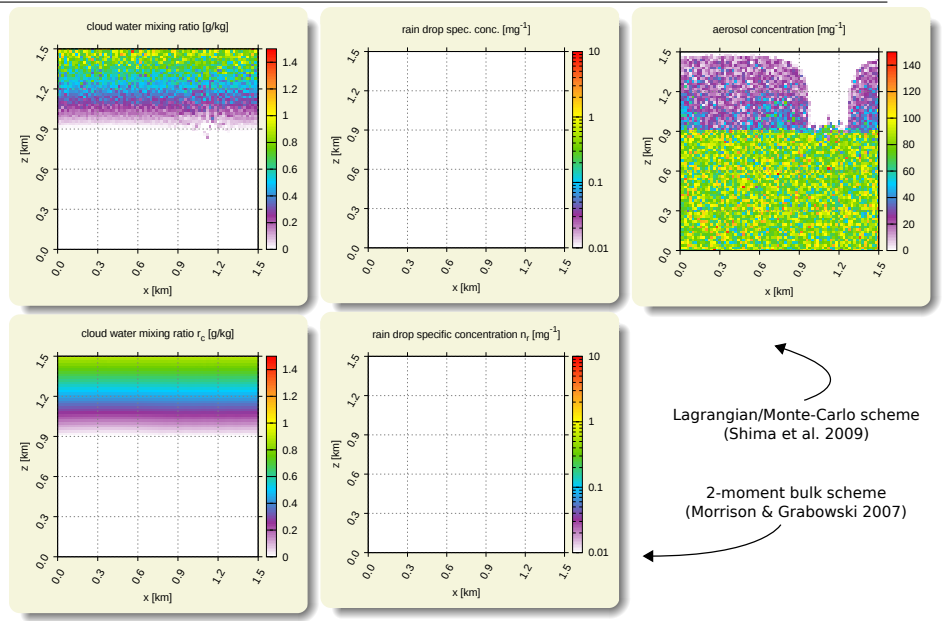

# libcloudph++: VOCALS-inspired aerosol processing set-up x x x x x x x x

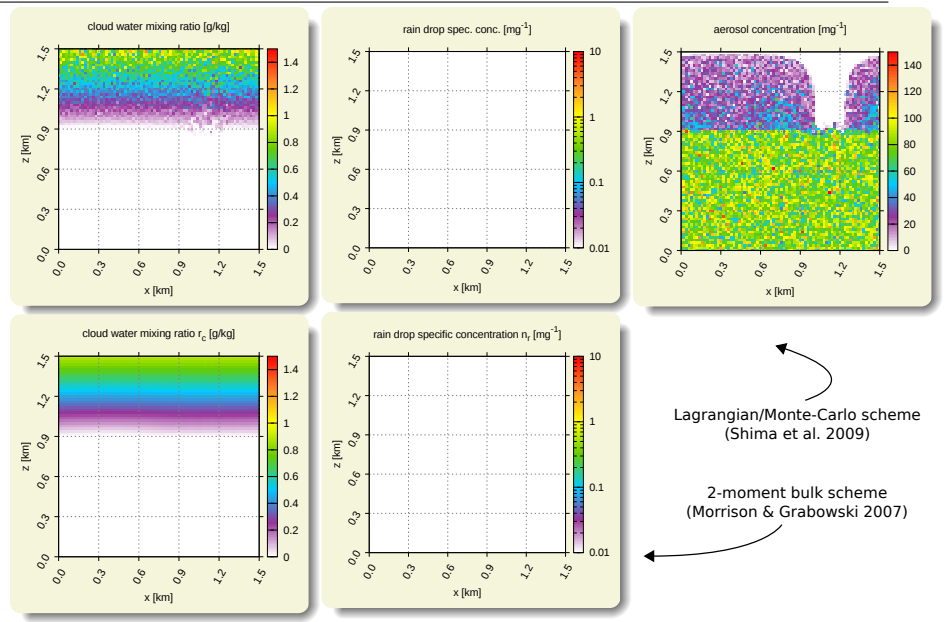

# libcloudph++: VOCALS-inspired aerosol processing set-up x x x x x x x x x

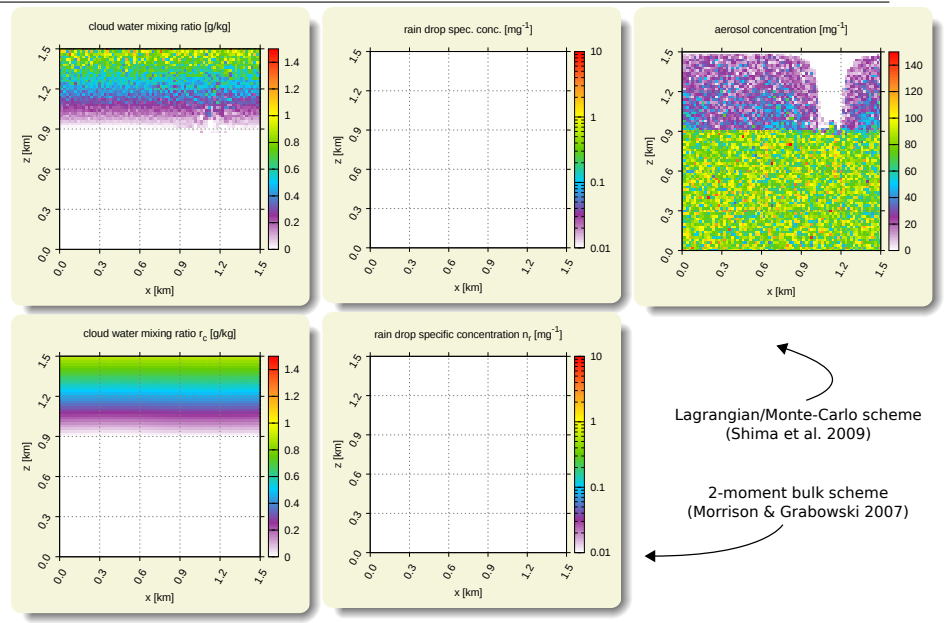

# libcloudph++: VOCALS-inspired aerosol processing set-up x x x x x x x x x x

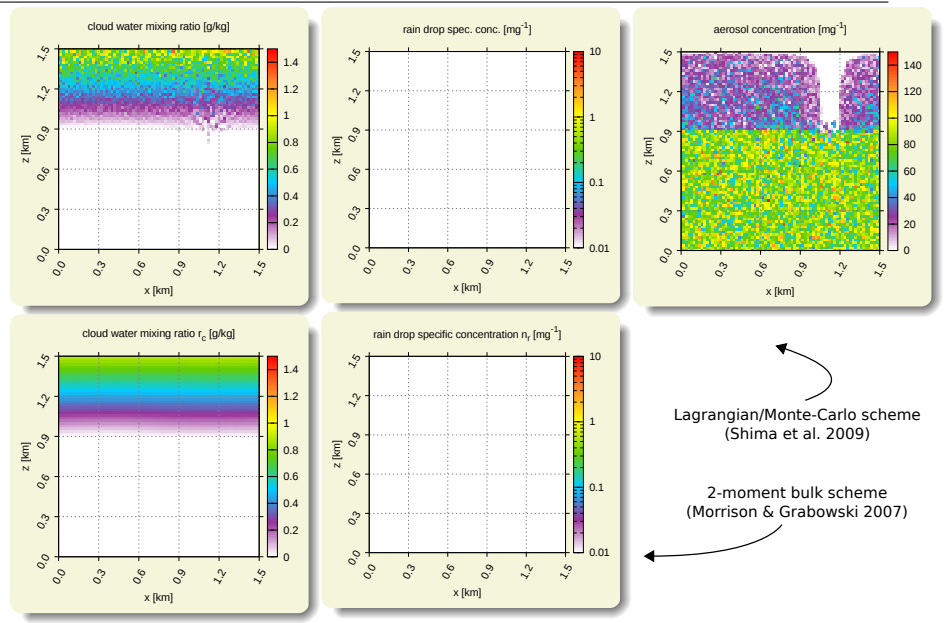

# libcloudph++: VOCALS-inspired aerosol processing set-up x x x x x x x x x x x

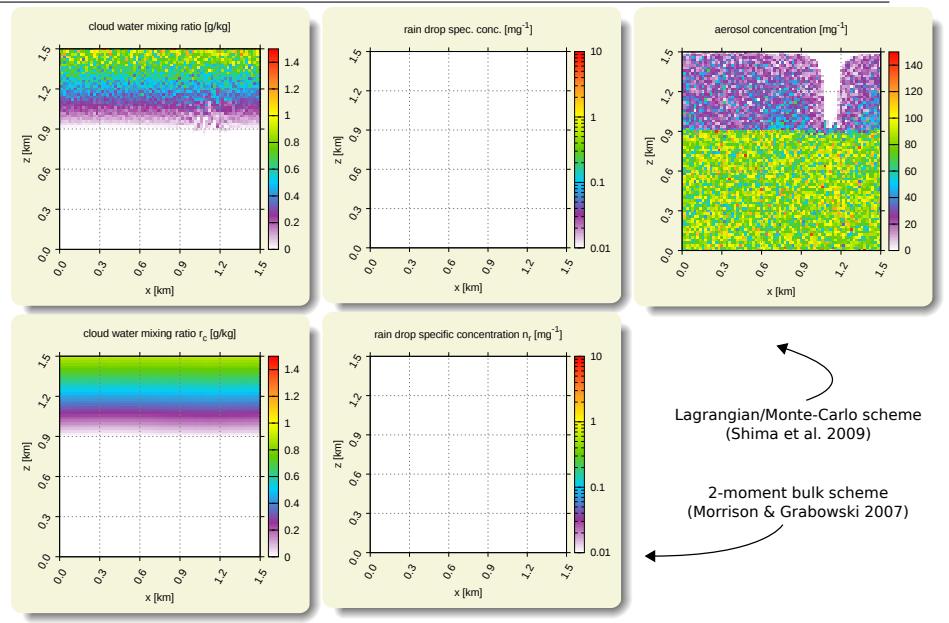

# libcloudph++: VOCALS-inspired aerosol processing set-up x x x x x x x x x x x x

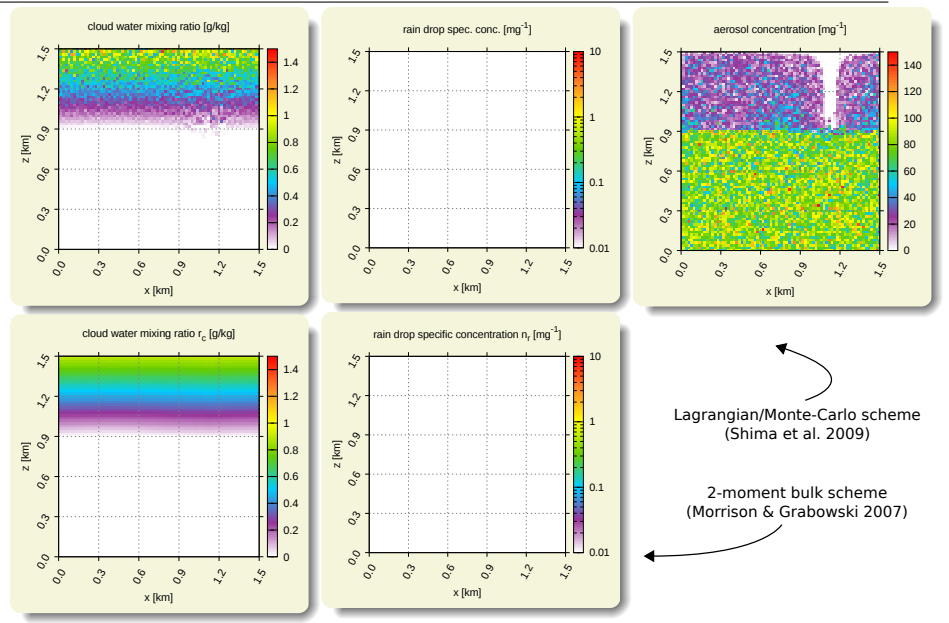

# libcloudph++: VOCALS-inspired aerosol processing set-up x x x x x x x x x x x x x

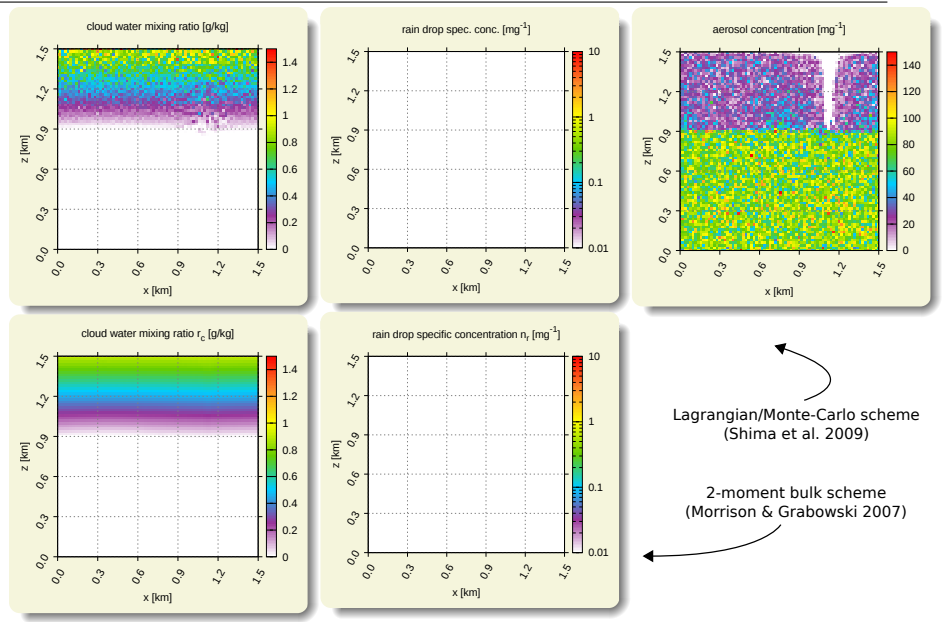

## libcloudph++: VOCALS-inspired aerosol processing set-up x x x x x x x x x x x x x x

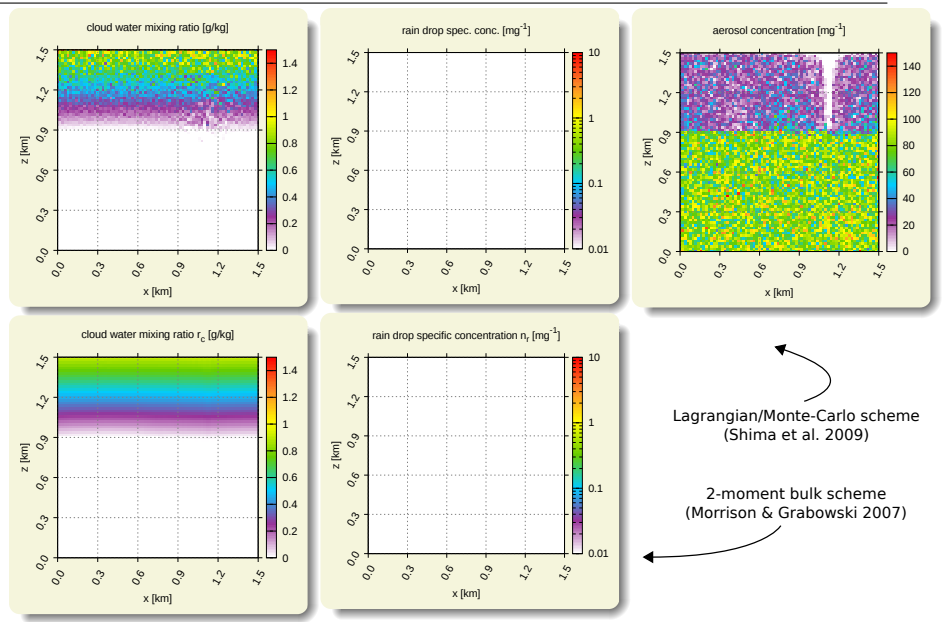

## libcloudph++: VOCALS-inspired aerosol processing set-up x x x x x x x x x x x x x x x

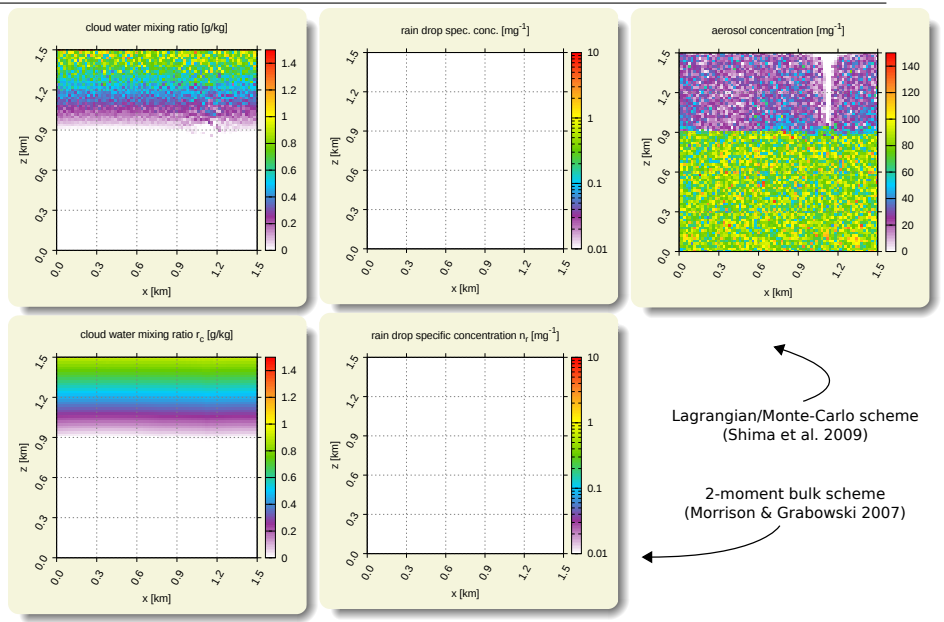

## libcloudph++: VOCALS-inspired aerosol processing set-up x x x x x x x x x x x x x x x x

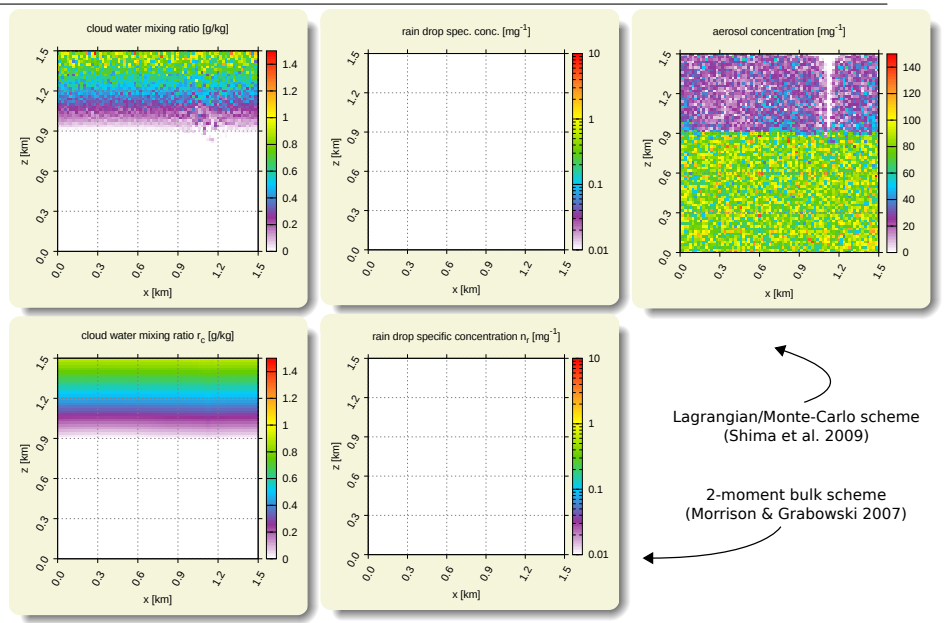

## libcloudph++: VOCALS-inspired aerosol processing set-up x x x x x x x x x x x x x x x x x

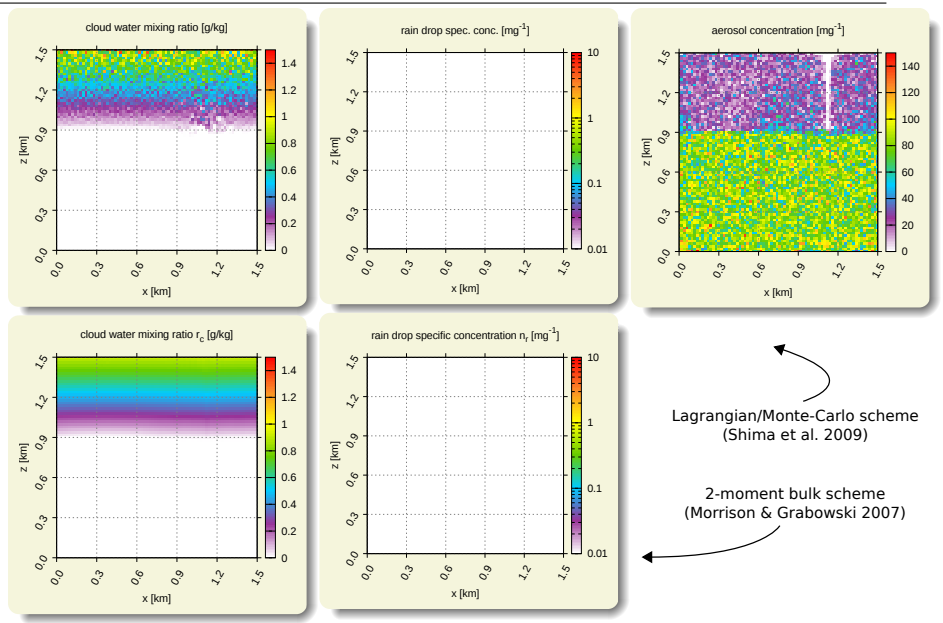

## libcloudph++: VOCALS-inspired aerosol processing set-up x x x x x x x x x x x x x x x x x x

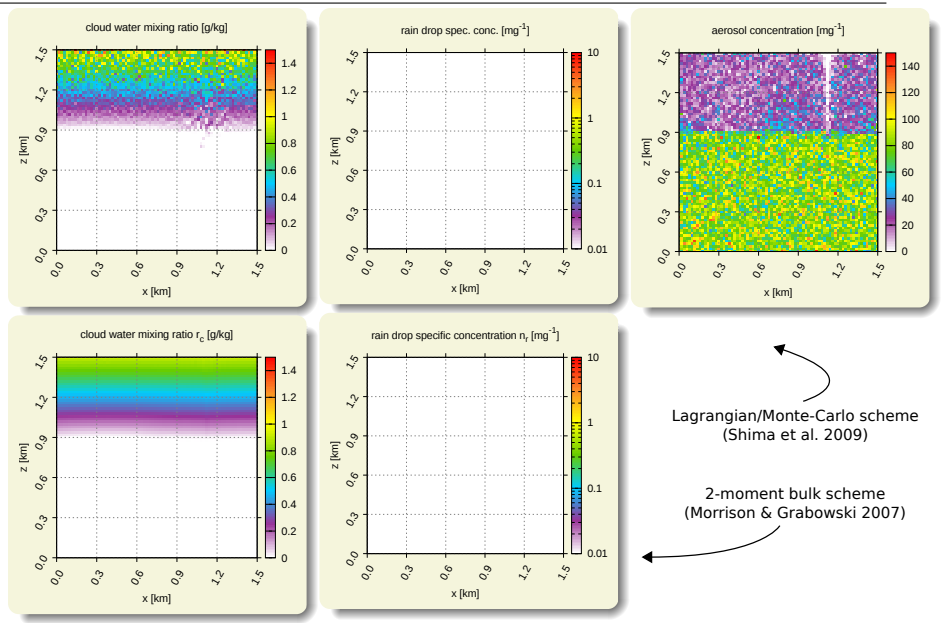

## libcloudph++: VOCALS-inspired aerosol processing set-up x x x x x x x x x x x x x x x x x x x

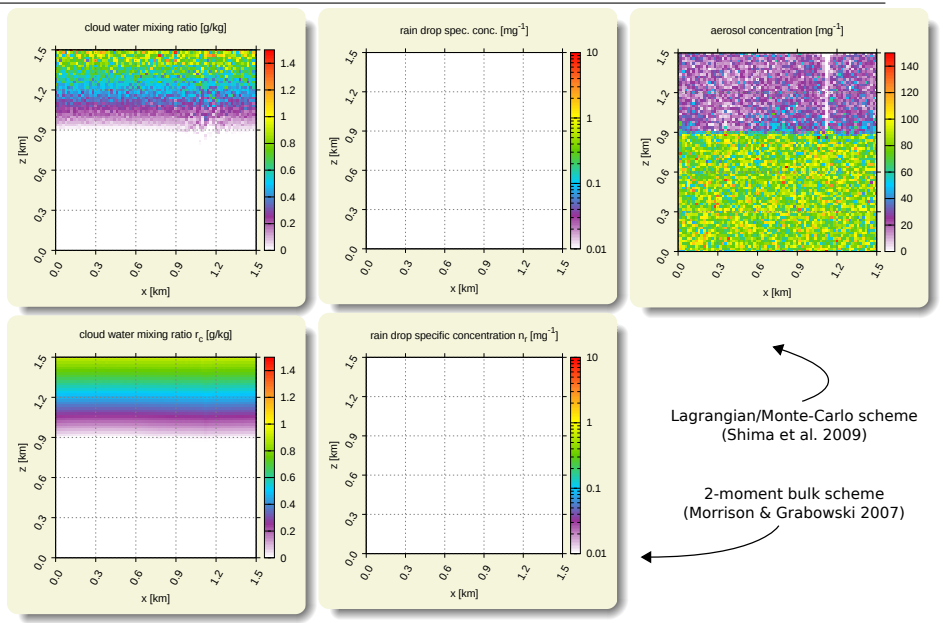

## libcloudph++: VOCALS-inspired aerosol processing set-up x x x x x x x x x x x x x x x x x x x x

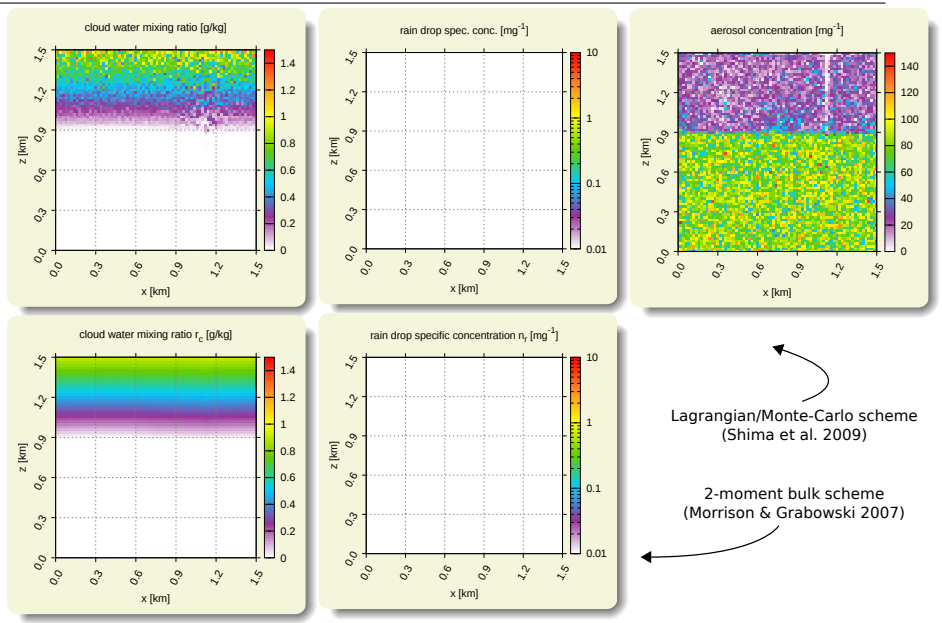

## libcloudph++: VOCALS-inspired aerosol processing set-up x x x x x x x x x x x x x x x x x x x x x

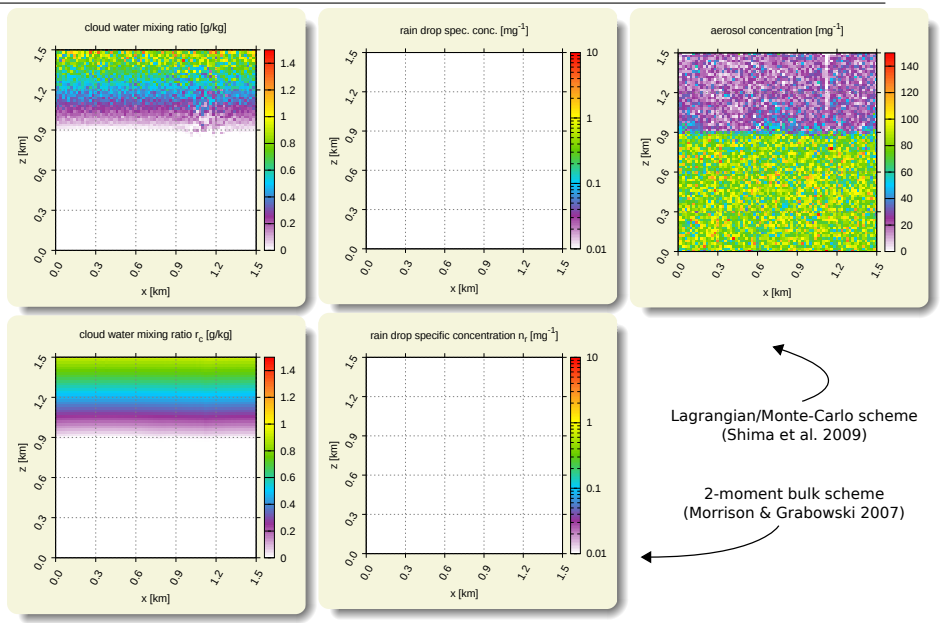

## libcloudph++: VOCALS-inspired aerosol processing set-up x x x x x x x x x x x x x x x x x x x x x x

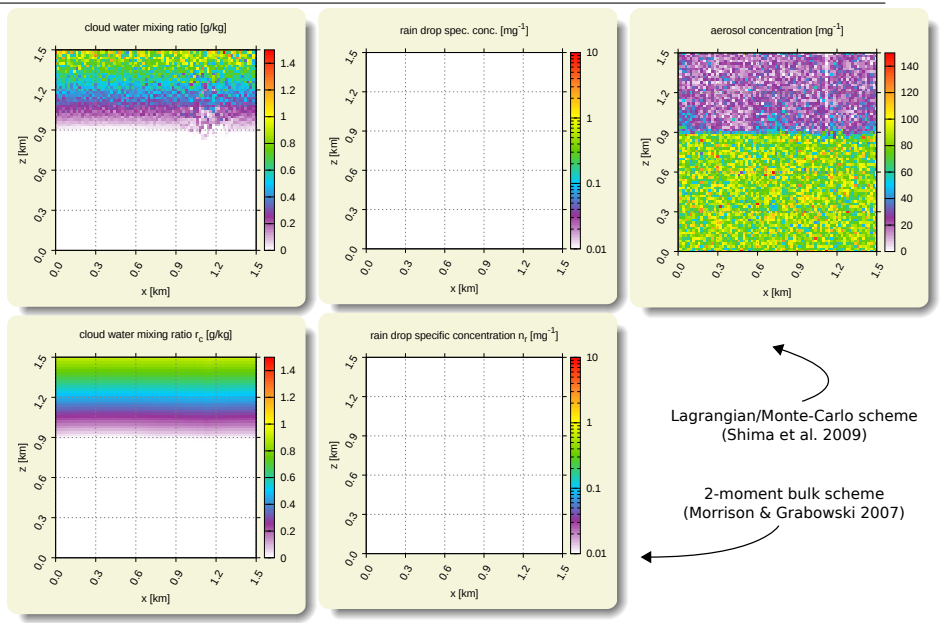

## libcloudph++: VOCALS-inspired aerosol processing set-up x x x x x x x x x x x x x x x x x x x x x x x

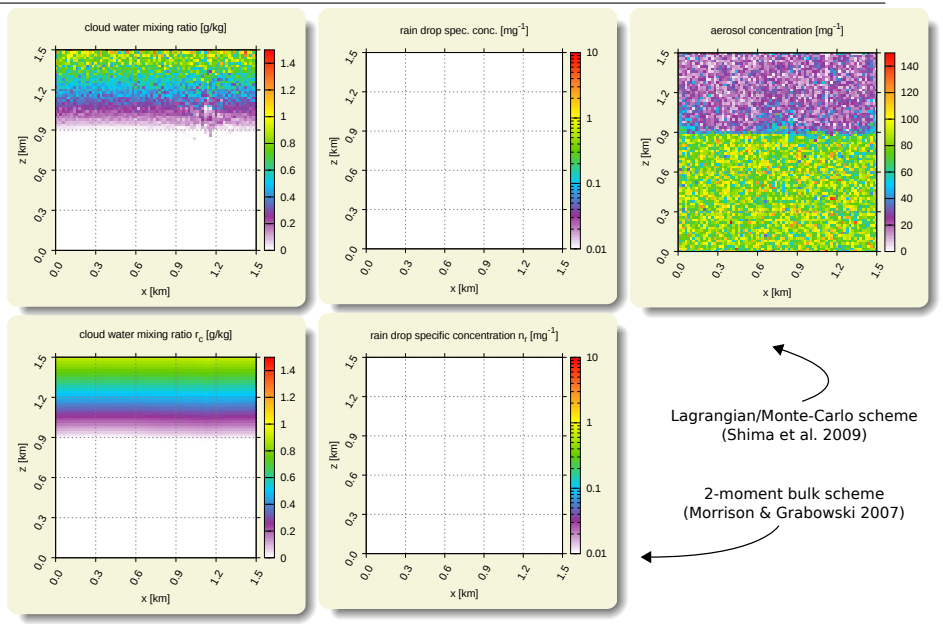

## libcloudph++: VOCALS-inspired aerosol processing set-up x x x x x x x x x x x x x x x x x x x x x x x x

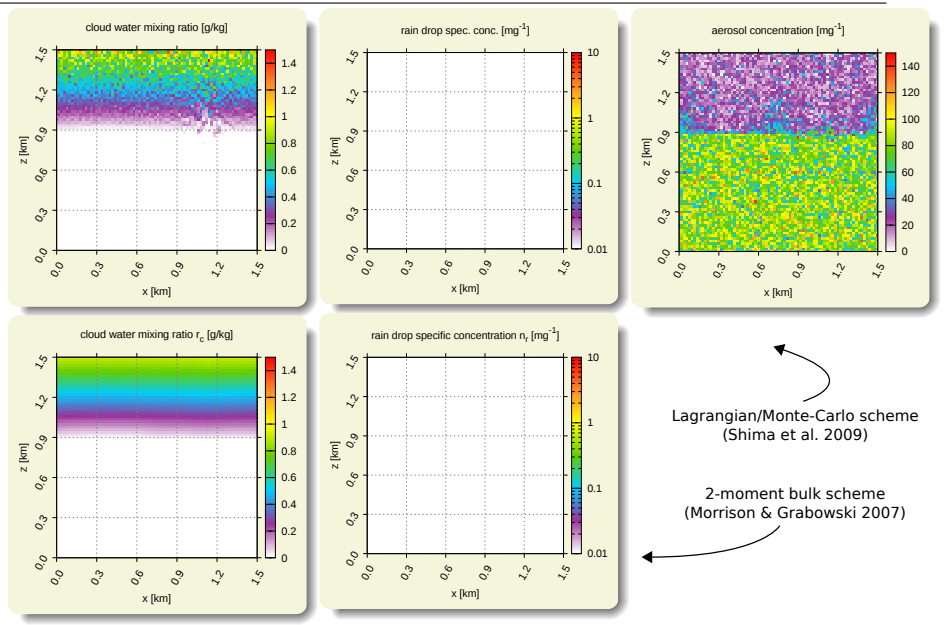

## libcloudph++: VOCALS-inspired aerosol processing set-up x x x x x x x x x x x x x x x x x x x x x x x x x

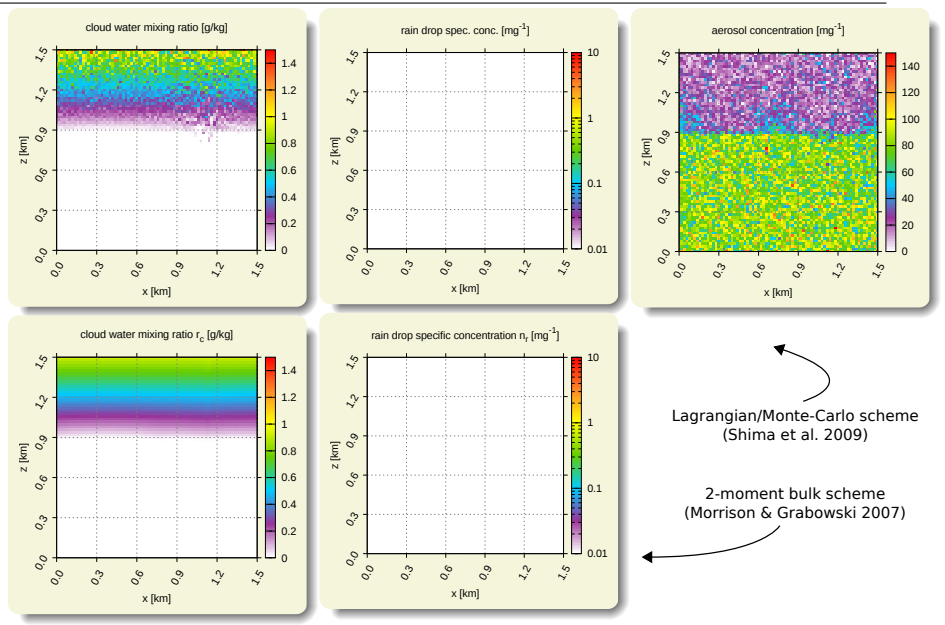

## libcloudph++: VOCALS-inspired aerosol processing set-up x x x x x x x x x x x x x x x x x x x x x x x x x x

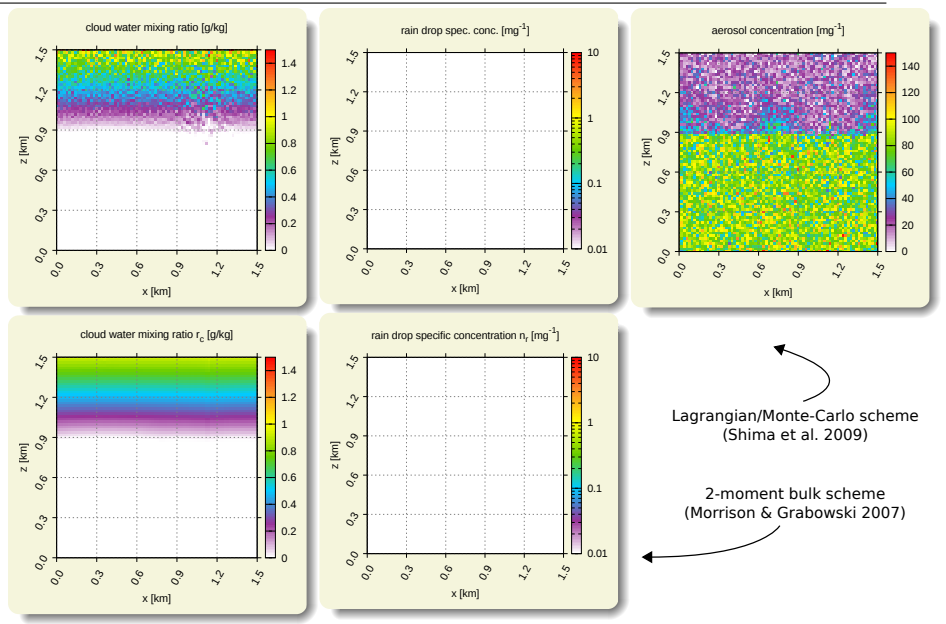

## libcloudph++: VOCALS-inspired aerosol processing set-up x x x x x x x x x x x x x x x x x x x x x x x x x x x

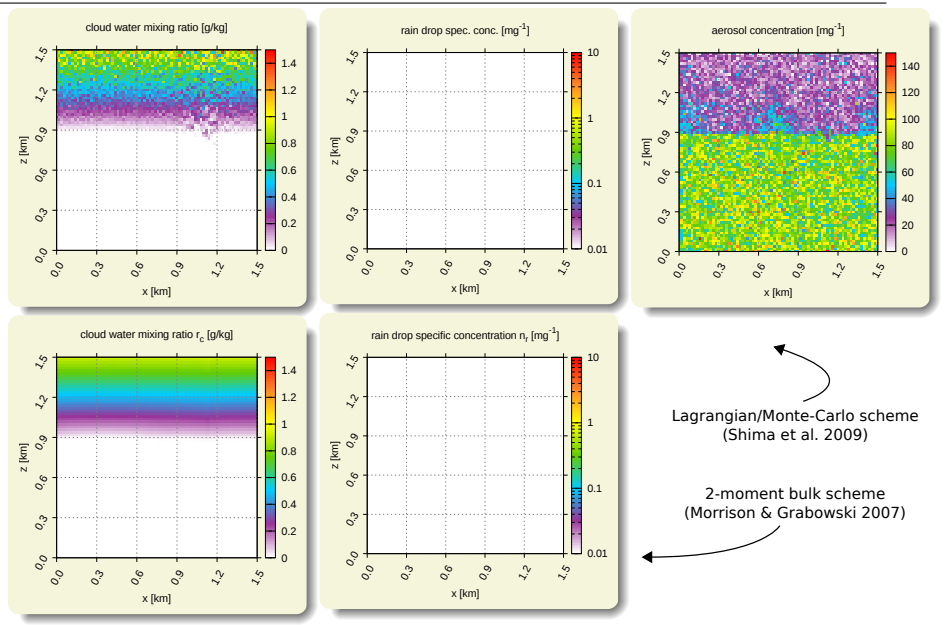

## libcloudph++: VOCALS-inspired aerosol processing set-up x x x x x x x x x x x x x x x x x x x x x x x x x x x x

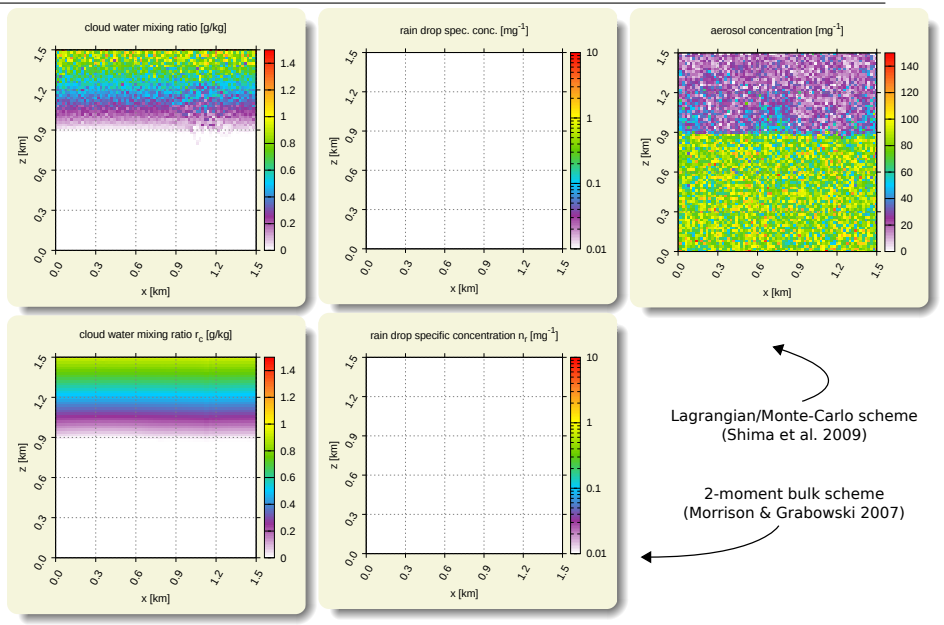

## libcloudph++: VOCALS-inspired aerosol processing set-up x x x x x x x x x x x x x x x x x x x x x x x x x x x x x

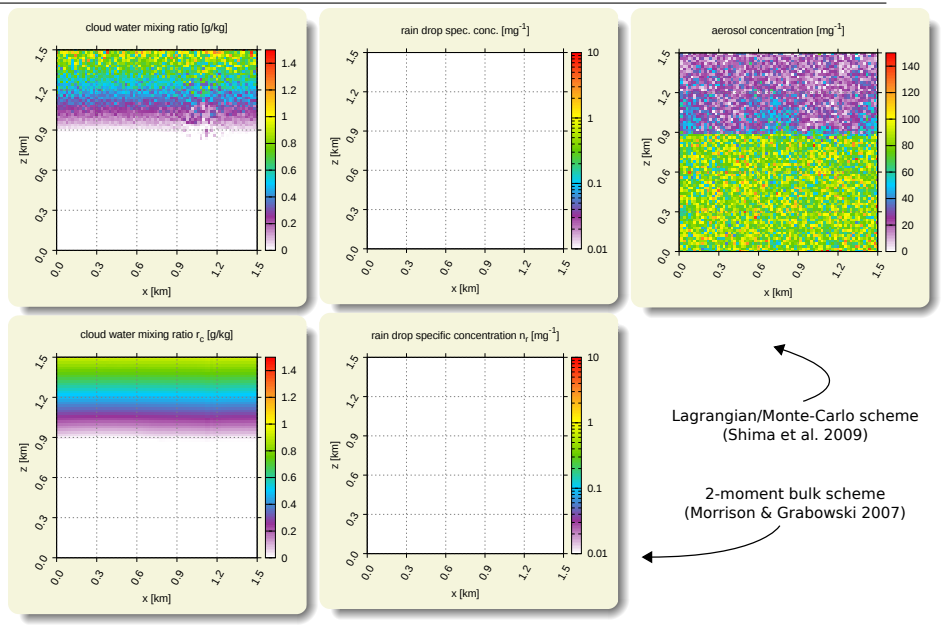

## libcloudph++: VOCALS-inspired aerosol processing set-up x x x x x x x x x x x x x x x x x x x x x x x x x x x x x x

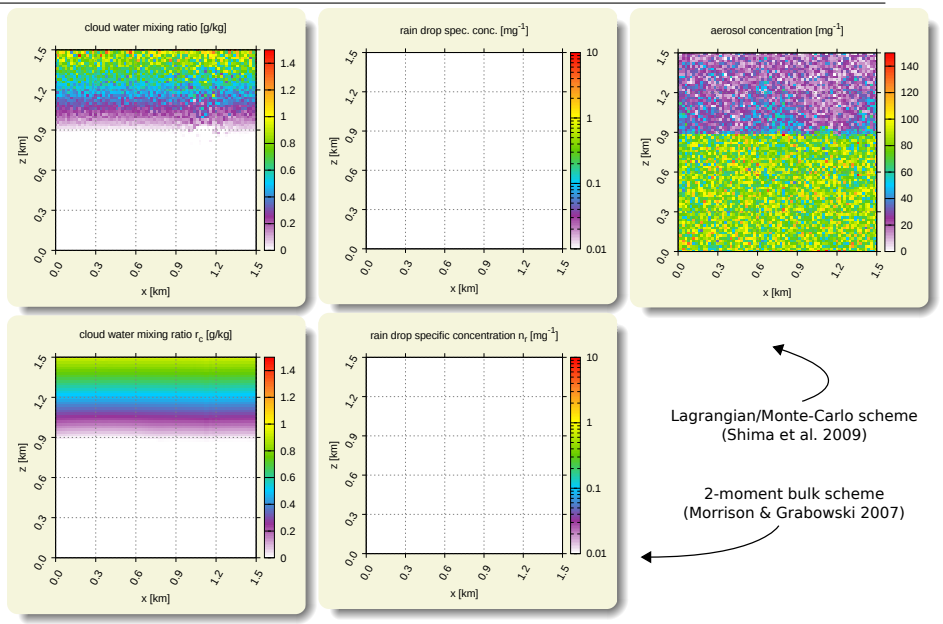

## libcloudph++: VOCALS-inspired aerosol processing set-up x x x x x x x x x x x x x x x x x x x x x x x x x x x x x x x

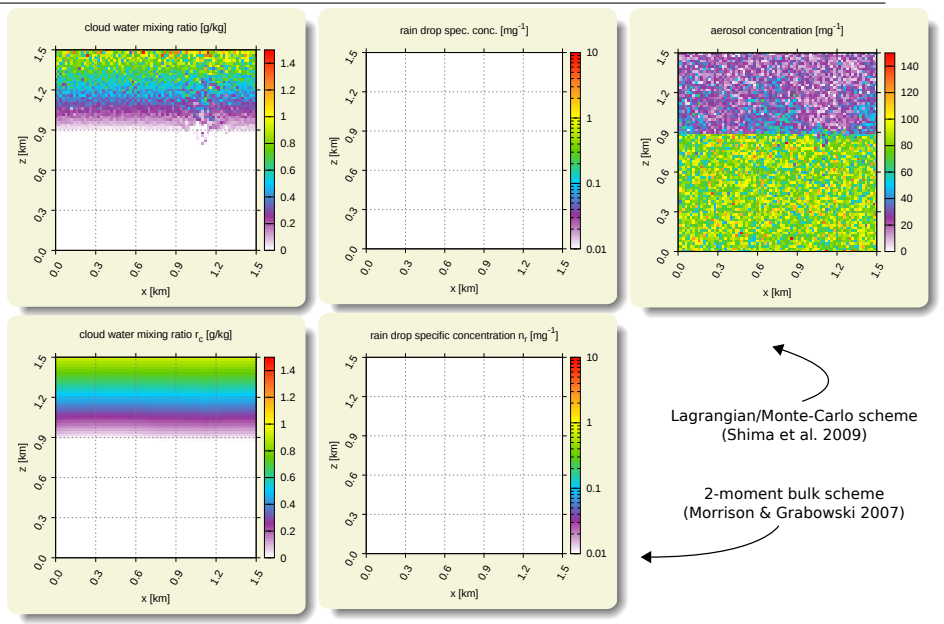

## libcloudph++: VOCALS-inspired aerosol processing set-up x x x x x x x x x x x x x x x x x x x x x x x x x x x x x x x x

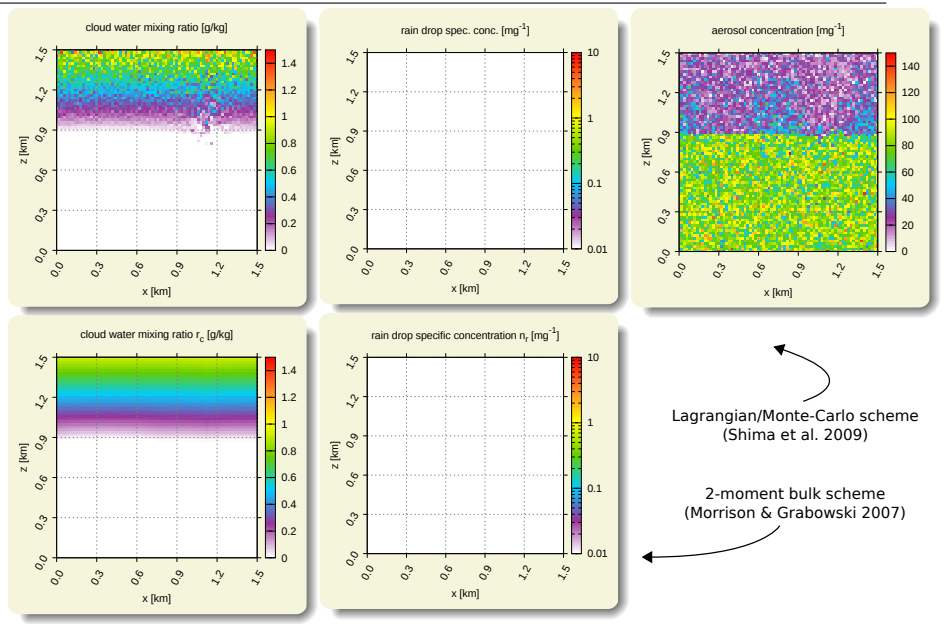

## libcloudph++: VOCALS-inspired aerosol processing set-up x x x x x x x x x x x x x x x x x x x x x x x x x x x x x x x x x

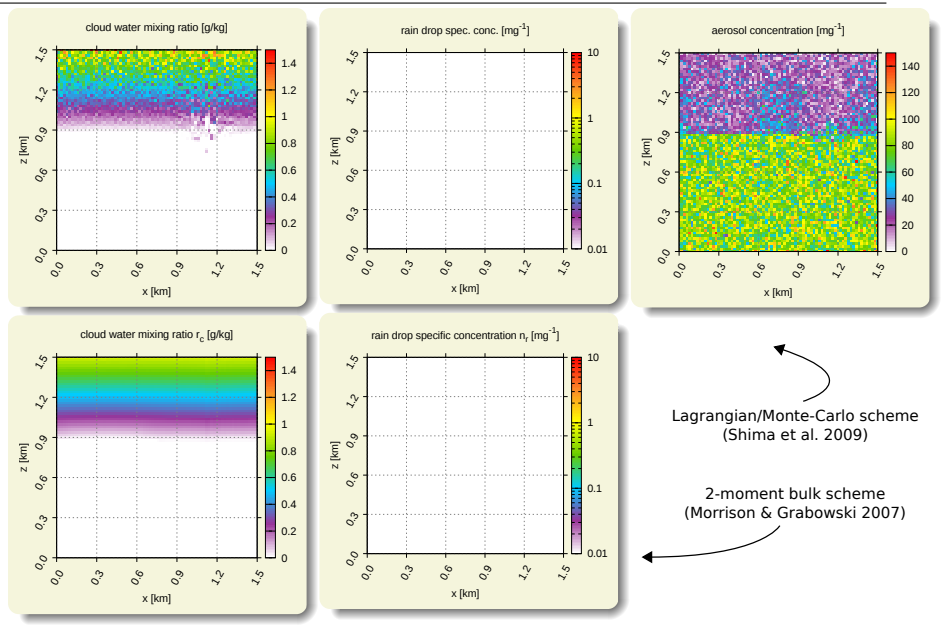

## libcloudph++: VOCALS-inspired aerosol processing set-up x x x x x x x x x x x x x x x x x x x x x x x x x x x x x x x x x x

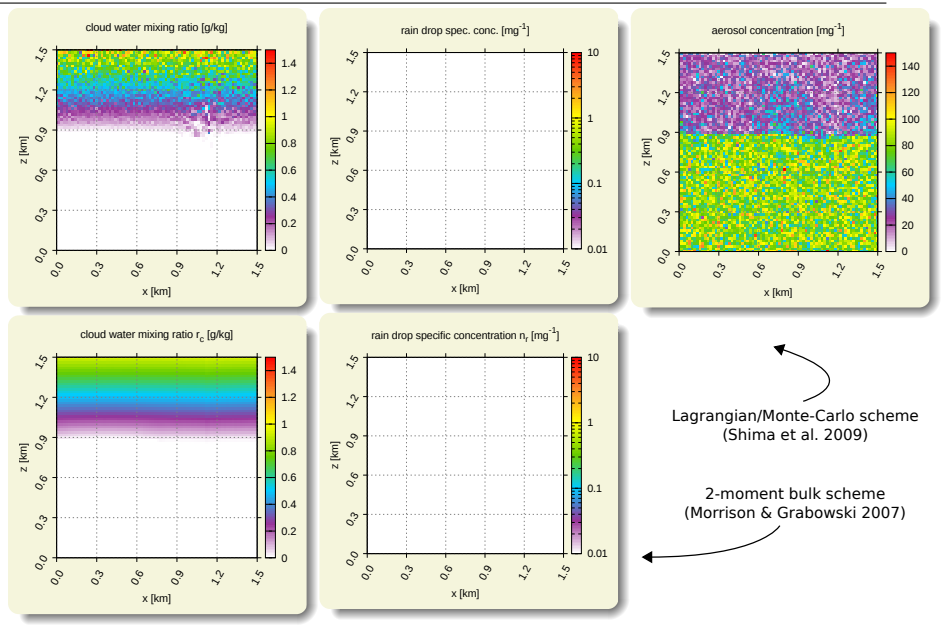

## libcloudph++: VOCALS-inspired aerosol processing set-up x x x x x x x x x x x x x x x x x x x x x x x x x x x x x x x x x x x

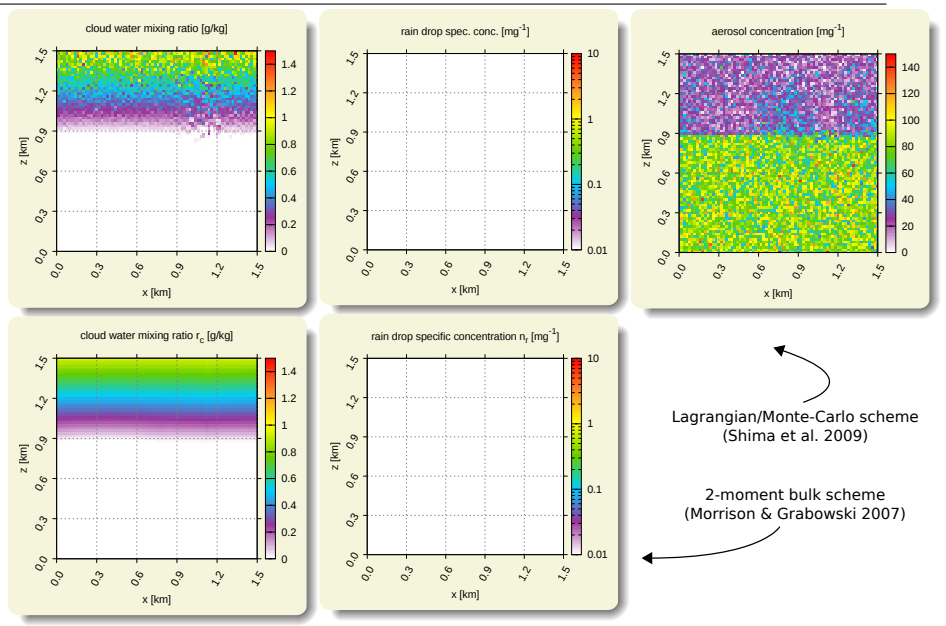

## libcloudph++: VOCALS-inspired aerosol processing set-up x x x x x x x x x x x x x x x x x x x x x x x x x x x x x x x x x x x x

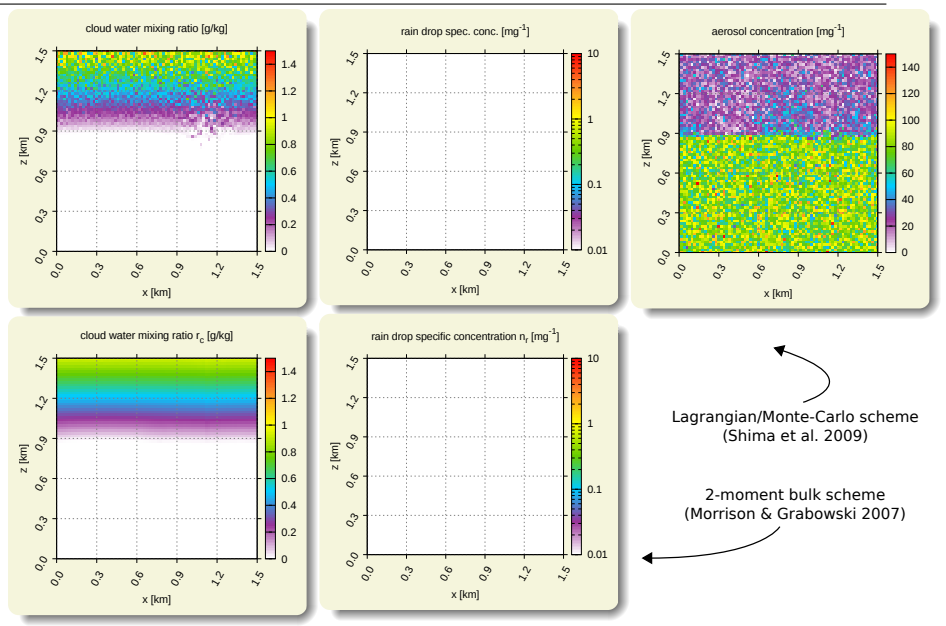

## libcloudph++: VOCALS-inspired aerosol processing set-up x x x x x x x x x x x x x x x x x x x x x x x x x x x x x x x x x x x x o

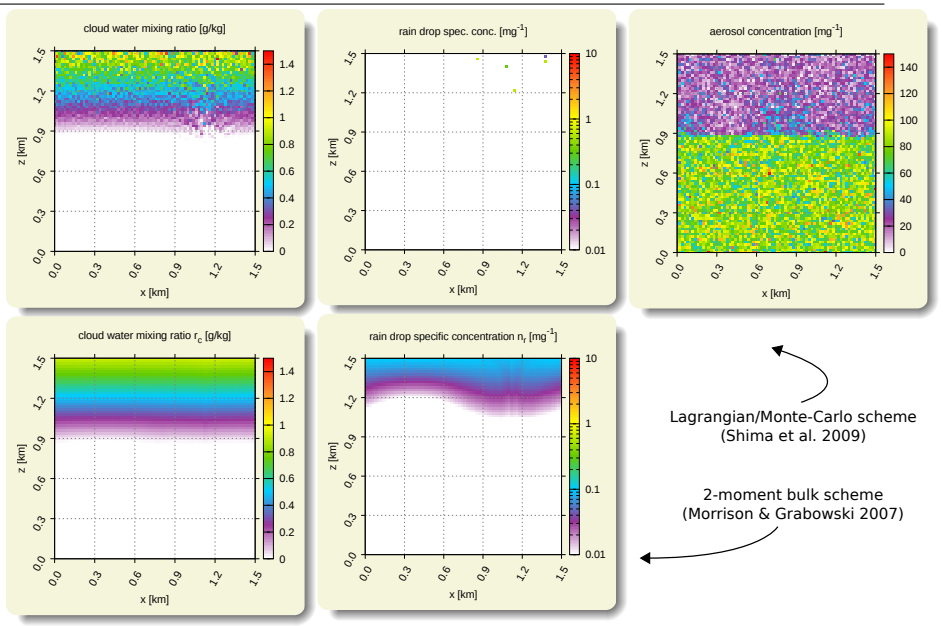

## libcloudph++: VOCALS-inspired aerosol processing set-up x x x x x x x x x x x x x x x x x x x x x x x x x x x x x x x x x x x x o o

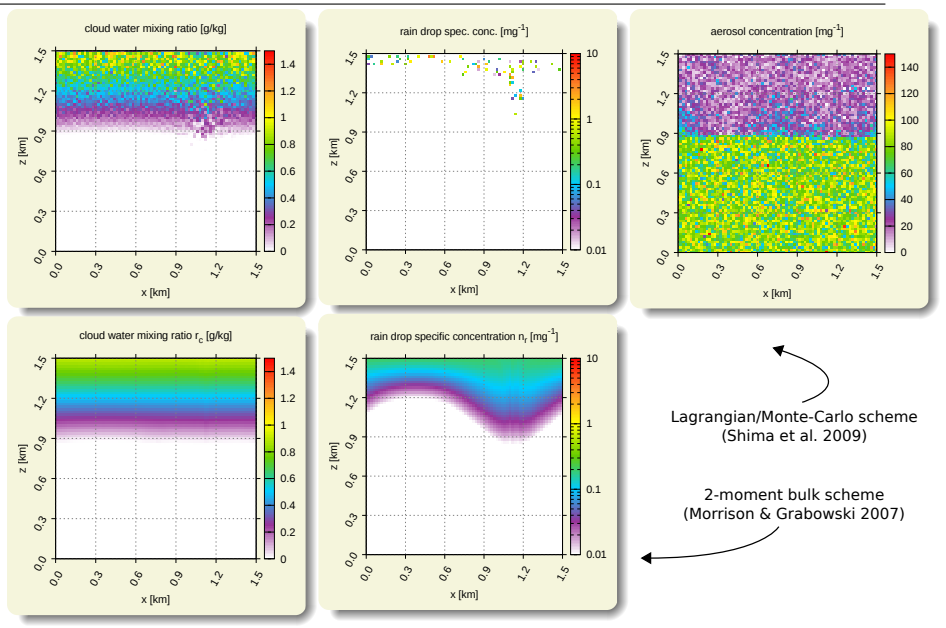

## libcloudph++: VOCALS-inspired aerosol processing set-up x x x x x x x x x x x x x x x x x x x x x x x x x x x x x x x x x x x x o o o

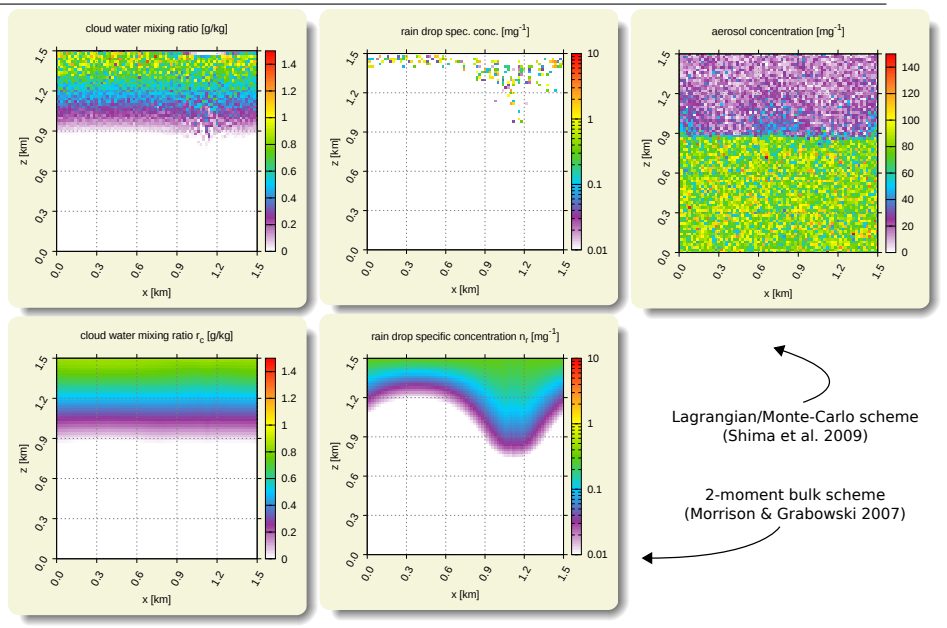

## libcloudph++: VOCALS-inspired aerosol processing set-up x x x x x x x x x x x x x x x x x x x x x x x x x x x x x x x x x x x x o o o o

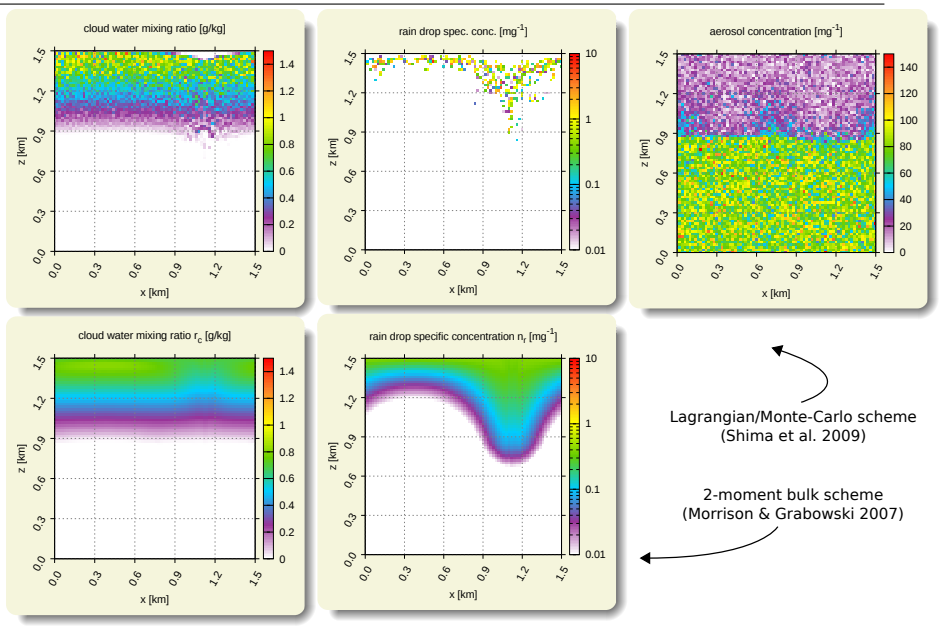

## libcloudph++: VOCALS-inspired aerosol processing set-up x x x x x x x x x x x x x x x x x x x x x x x x x x x x x x x x x x x x o o o o o

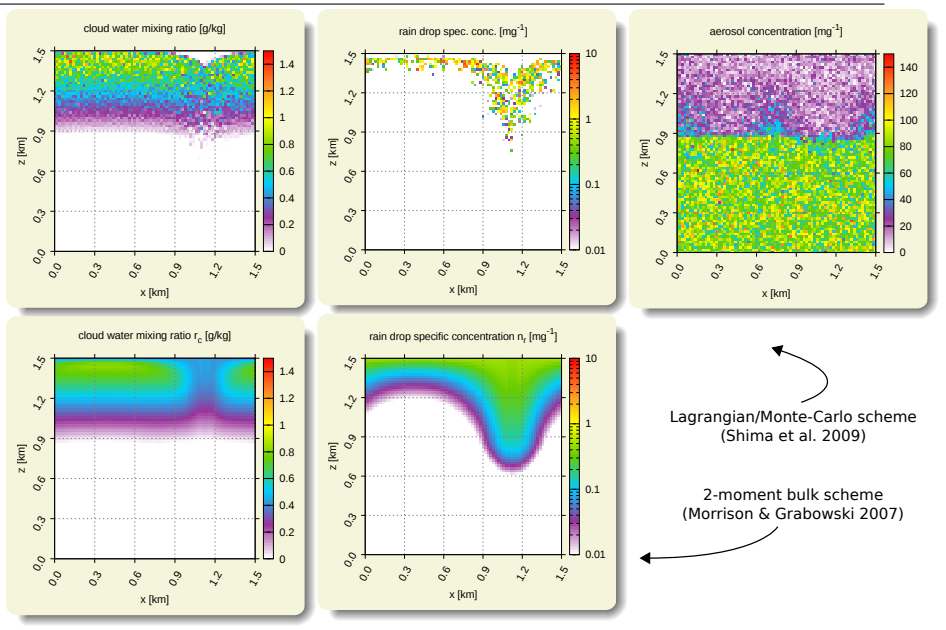

## libcloudph++: VOCALS-inspired aerosol processing set-up x x x x x x x x x x x x x x x x x x x x x x x x x x x x x x x x x x x x o o o o o o

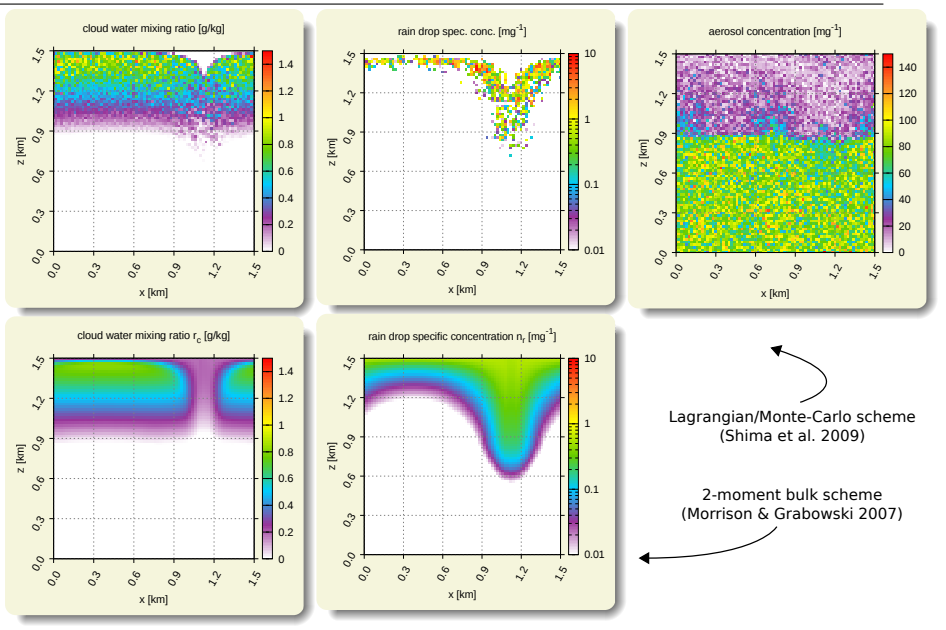
## libcloudph++: VOCALS-inspired aerosol processing set-up x x x x x x x x x x x x x x x x x x x x x x x x x x x x x x x x x x x x o o o o o o o

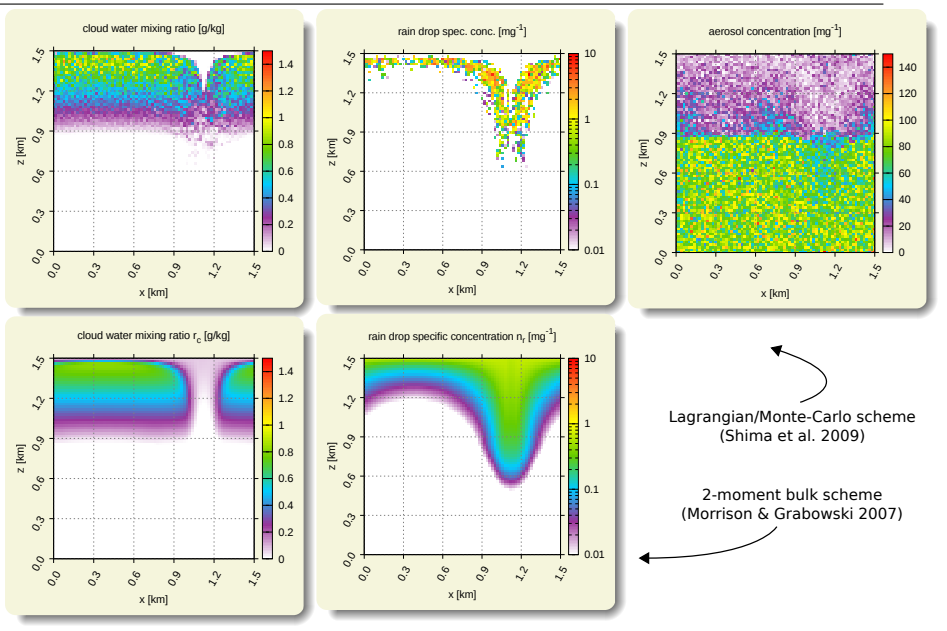

## libcloudph++: VOCALS-inspired aerosol processing set-up x x x x x x x x x x x x x x x x x x x x x x x x x x x x x x x x x x x x o o o o o o o o

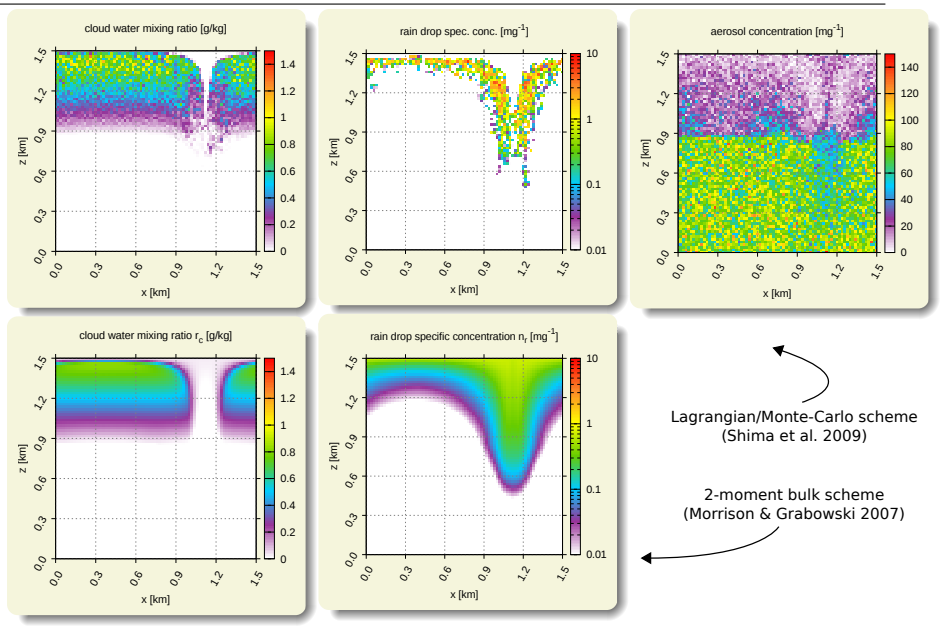

## libcloudph++: VOCALS-inspired aerosol processing set-up x x x x x x x x x x x x x x x x x x x x x x x x x x x x x x x x x x x x o o o o o o o o o

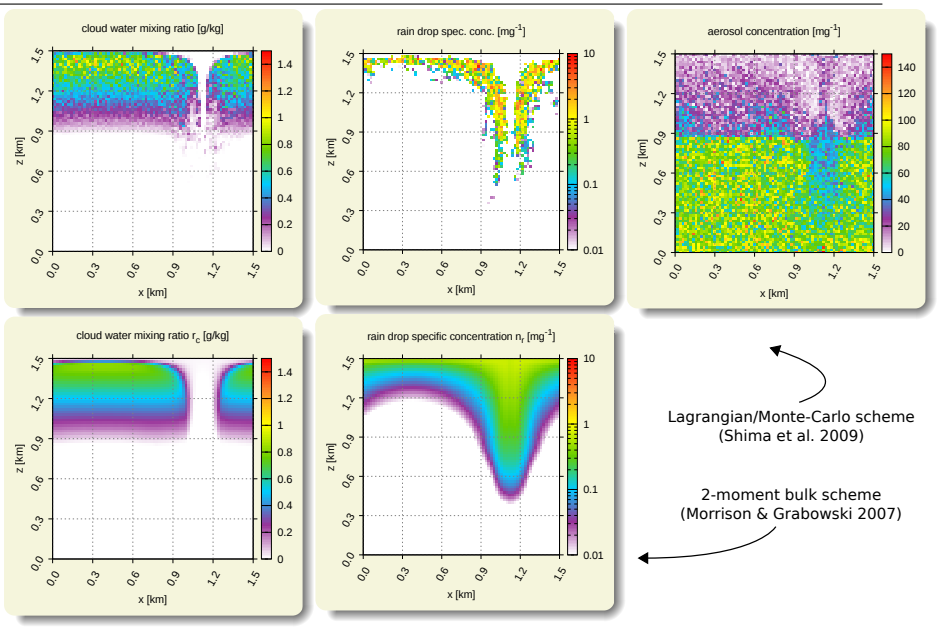

## 2×2 cell particle-derived spectra

(g)

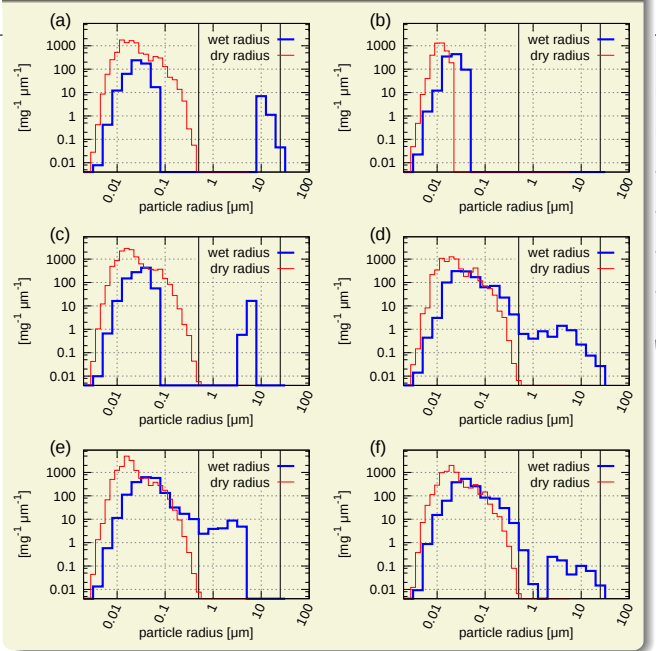

(h)

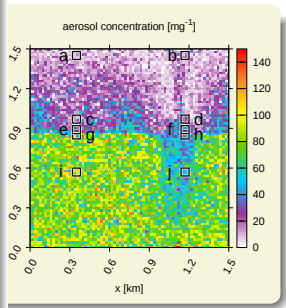